#### МИНОБРНАУКИ РОССИИ

Глазовский инженерно-экономический институт (филиал) Федерального государственного бюджетного образовательногоучреждения высшего образования «Ижевский государственный технический университет имени М.Т. Калашникова» (ГИЭИ (филиал) ФГБОУ ВО «ИжГТУ имени М.Т. Калашникова»)

**УТВЕРЖДАЮ** Директ М.А.Бабушкин  $20<sup>2</sup>$ 

# **РАБОЧАЯ ПРОГРАММА ДИСЦИПЛИНЫ Информатика**

# направление подготовки: **15.03.05 – Конструкторско-технологическое обеспечениемашиностроительных производств**

# направленность (профиль): **Технологии цифрового проектирования и производства в машиностроении**

уровень образования: **бакалавриат**

форма обучения: **очная**

общая трудоемкость дисциплины составляет: **5 зачетных единиц**

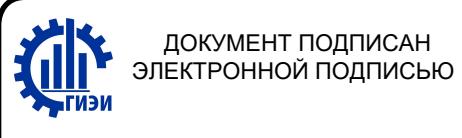

Сертификат: 3AF68712995EFDC299028977393BD42D Владелец: Бабушкин Михаил Анатольевич Действителен: с 18.07.2023 до 10.10.2024

Кафедра «Машиностроение и информационные технологии»

Составитель: Горбушин А.Г., преподаватель

Рабочая программа составлена в соответствии с требованиями федерального государственногообразовательного стандарта высшего образования по направлению подготовки 15.03.05 «Конструкторско-технологическое обеспечение машиностроительных производств» и рассмотрена назаседании кафедры.

Рабочая программа составлена в соответствии с требованиями федерального государственного образовательного стандарта высшего образования по направлению подготовки 15.03.05 «Конструкторскотехнологическое обеспечение машиностроительных производств» и рассмотрена на заседании кафедры.

Протокол от 22.05.2023 г. № 5

Заведующий кафедрой

А.Г. Горбушин

22.05.2023 г.

#### **СОГЛАСОВАНО**

Количество часов рабочей программы и формируемые компетенции соответствуют учебному плану<br>направлению подготовки 15.03.05 «Конструкторско-технологическое обеспечение по направлению подготовки 15.03.05 «Конструкторско-технологическое обеспечение машиностроительных производств», профиль «Технологии цифрового проектирования и производства в машиностроении».

Протокол заседания учебно-методической комиссии от 24 мая 2023 г. № 2

Председатель учебно-методической комиссии ГИЭИ

 $\sqrt{A.\Gamma}$ . Горбушин

Руководитель образовательной программы

А.В. Овсянников

22.05.2023 г.

# Аннотация к дисциплине

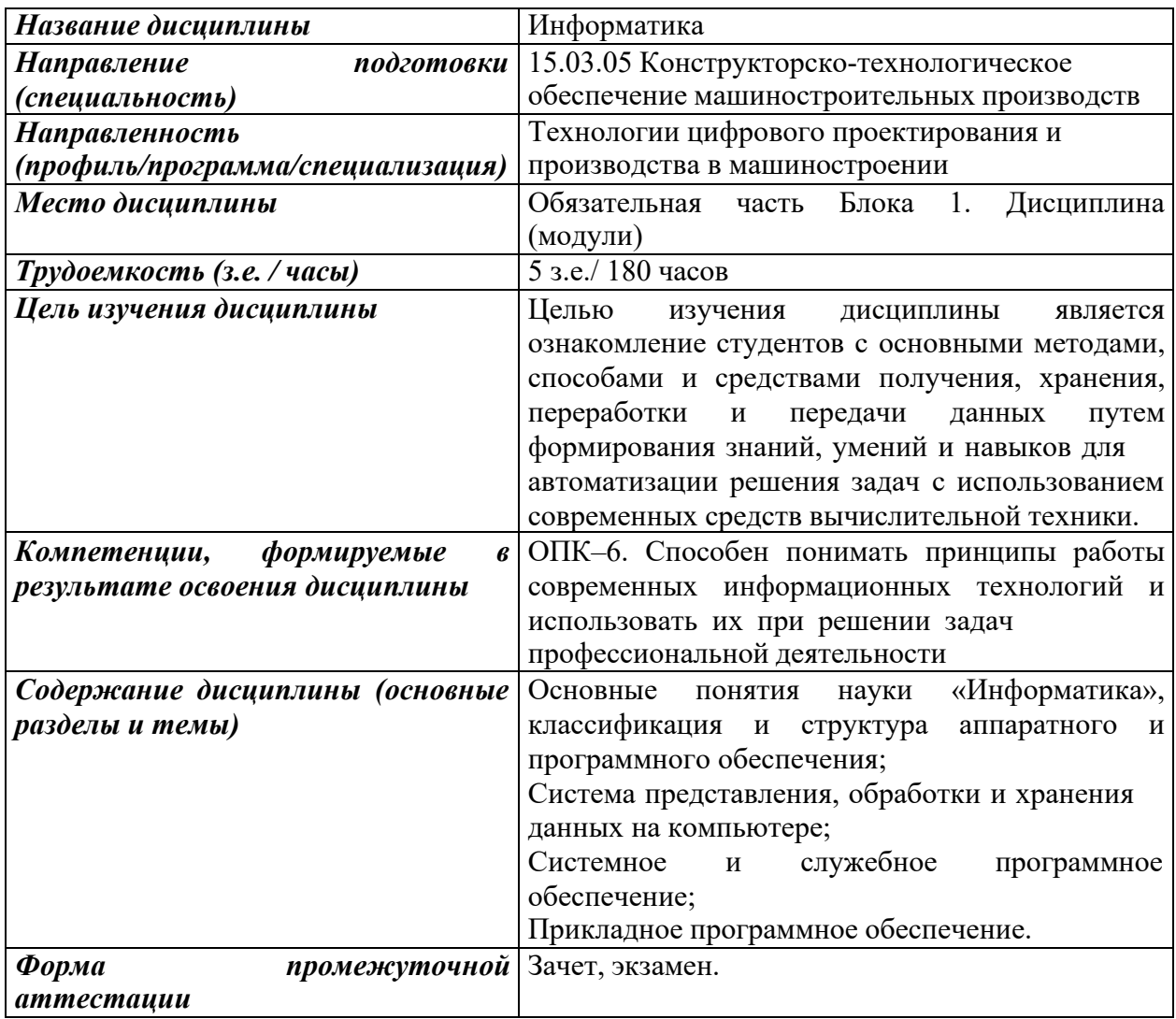

# **1. Цели и задачи дисциплины:**

**Целью** освоения дисциплины является ознакомление студентов с основными методами, способами и средствами получения, хранения, переработки и передачи данных путем формирования знаний, умений и навыков для автоматизации решения задач с использованием современных средств вычислительной техники.

**Задачи** дисциплины:

− приобретение знаний о возможностях компьютерных системах,

− формирование умений навыков сбора, обработки, передачи, хранения и защиты данных посредством аппаратного и программного обеспечений современных средств вычислительной техники при решении задач профессиональной деятельности,

− привитие устойчивых навыков использования современных методов и средств информационно-коммуникационных технологий в решении инженерных задач,

− формирование информационной культуры, навыков пользовательской работы на ЭВМ, подготовка студентов к практической деятельности в условиях широкого использования информационных технологий

## **2. Планируемые результаты обучения**

В результате освоения дисциплины у студента должны быть сформированы

#### **Знания, приобретаемые в ходе освоения дисциплины**

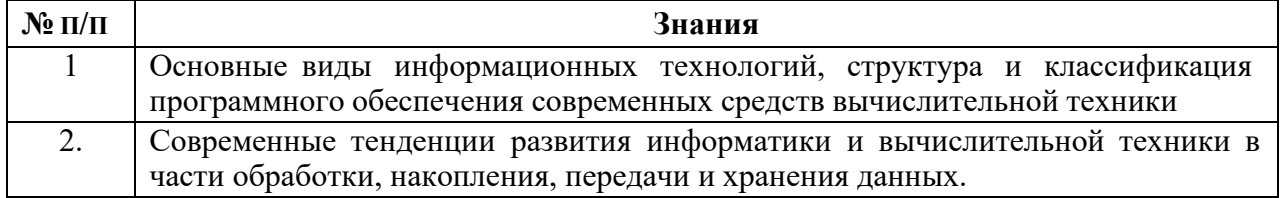

#### **Умения, приобретаемые в ходе освоения дисциплины**

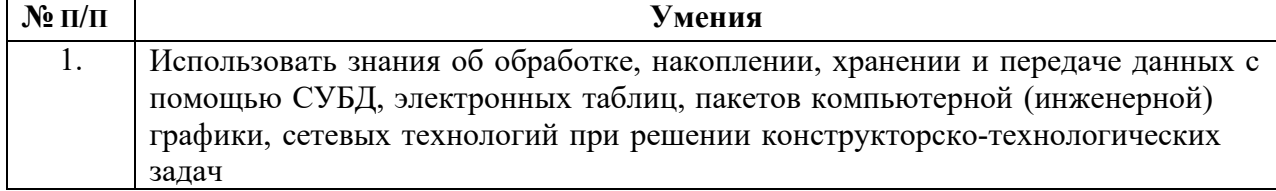

#### **Навыки, приобретаемые в ходе освоения дисциплины**

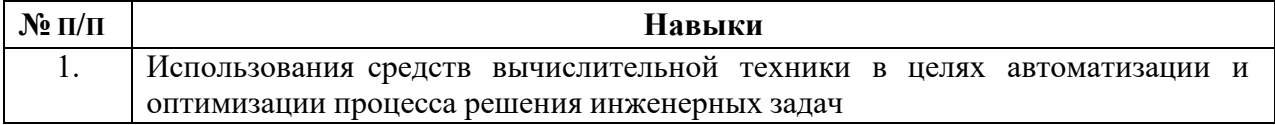

#### **Компетенции, приобретаемые в ходе освоения дисциплины**

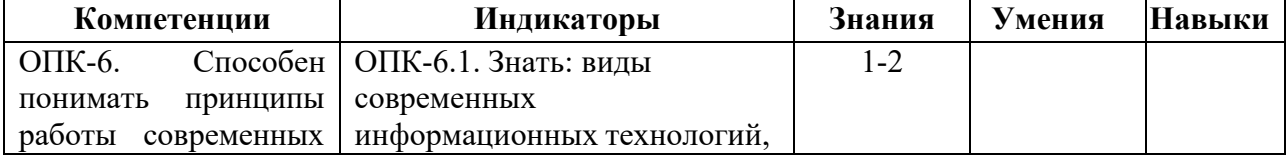

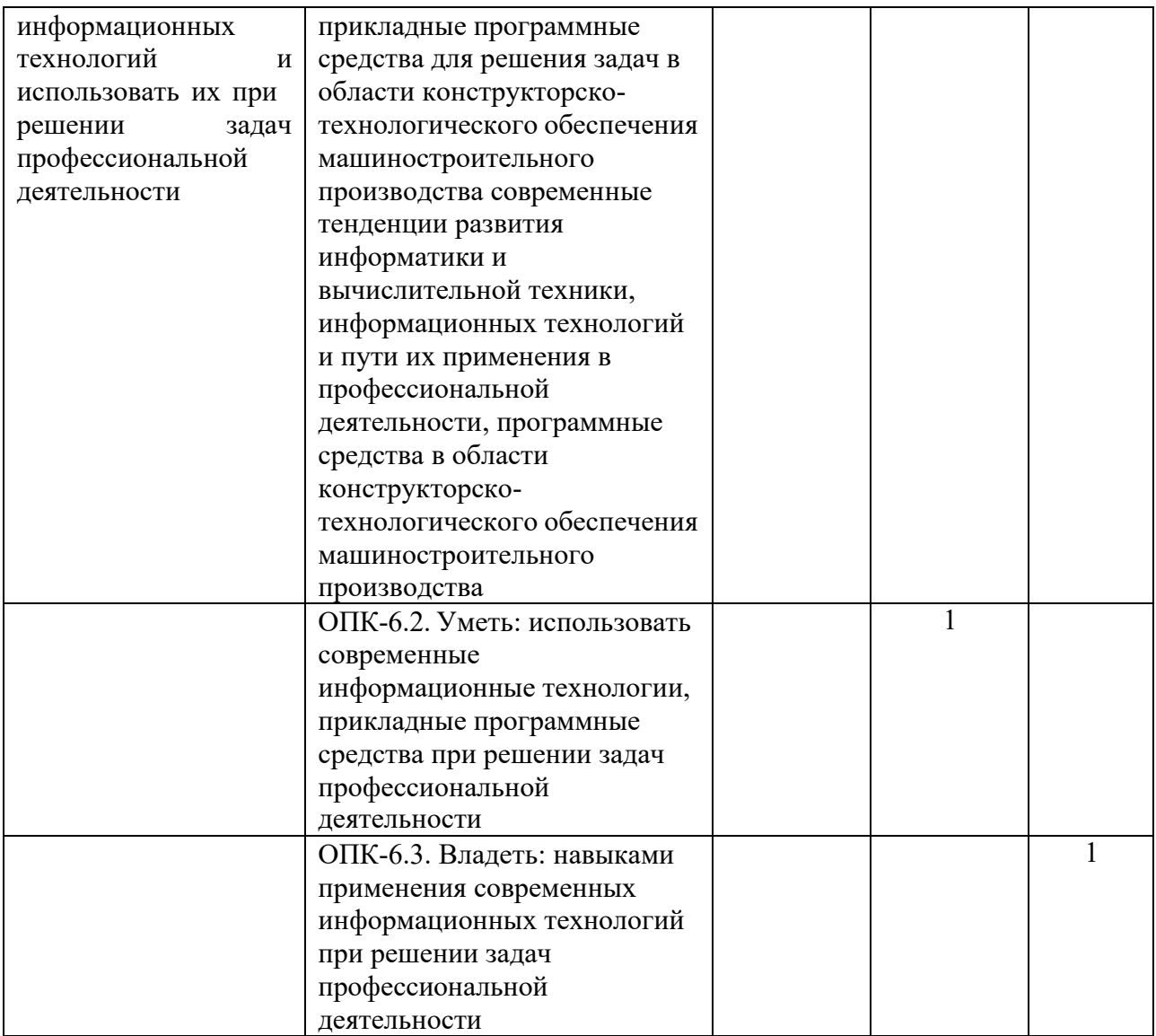

# **3. Место дисциплины в структуре ООП**

Дисциплина относится к обязательной части Блока 1 «Дисциплины (модули)» ООП.

Дисциплина изучается на 1курсе в 1-2 семестрах.

Изучение дисциплины базируется на знаниях, умениях и навыках, полученных при освоении дисциплин (модулей): «Информатика» (среднее (полное) общее образование).

Перечень последующих дисциплин (модулей), для которых необходимы знания, умения и навыки, формируемые данной учебной дисциплиной (модулем): «Математическое моделирование в машиностроении», «Системы автоматизации инженерных расчетов», «Информационные технологии и программирование», «Методы компьютерного конструирования»,

«Автоматизация производственных процессов», «Системы автоматизированного проектирования технологических процессов».

# 4. Структура и содержание дисциплины<br>4.1 Структура дисциплин

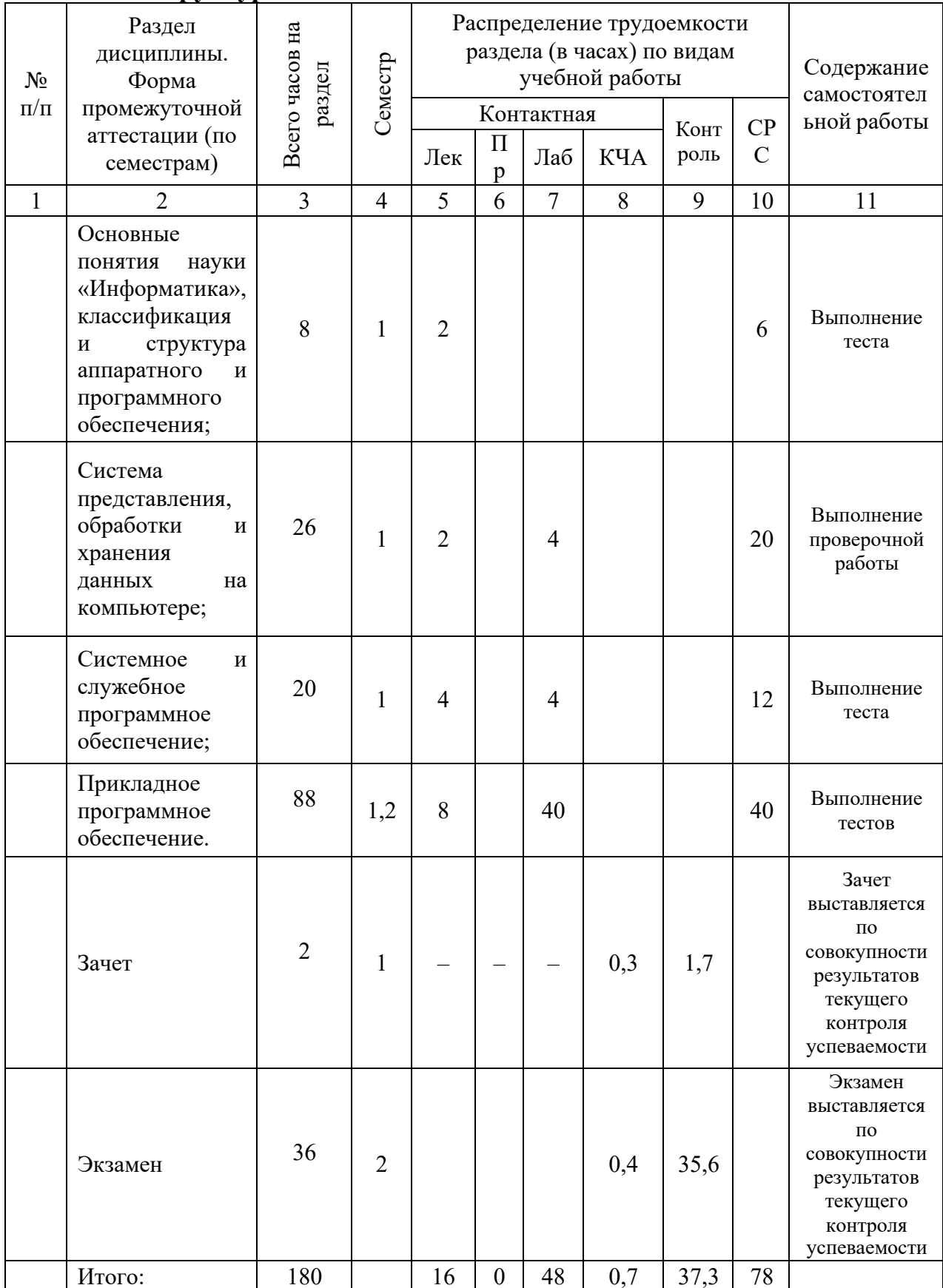

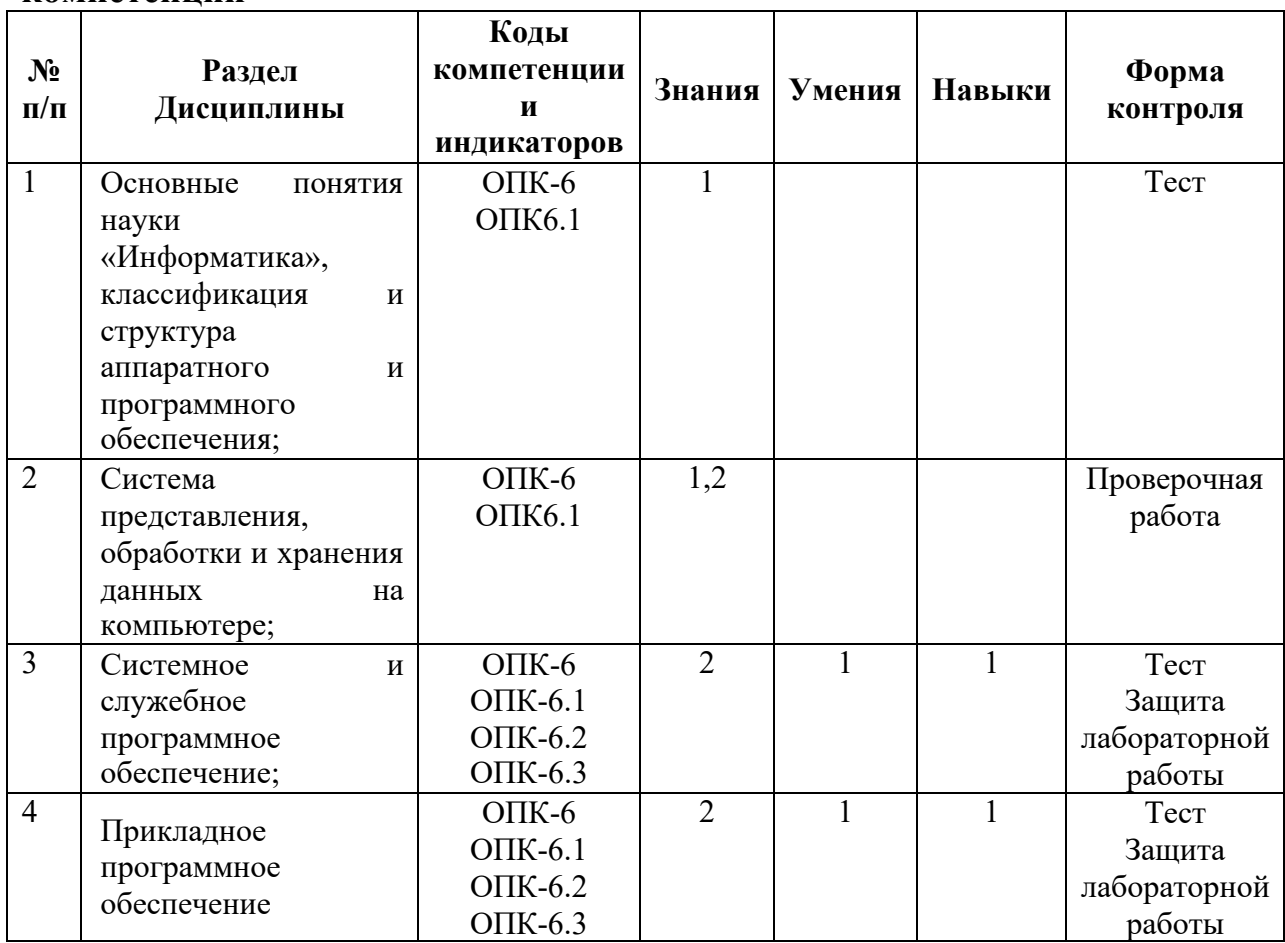

# **4.2 Содержание разделов курса и формируемых в них компетенций**

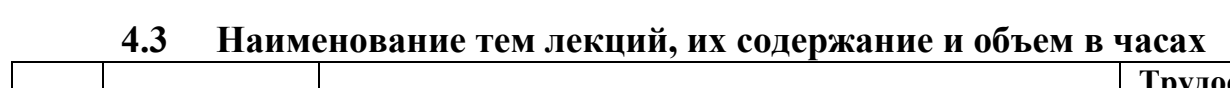

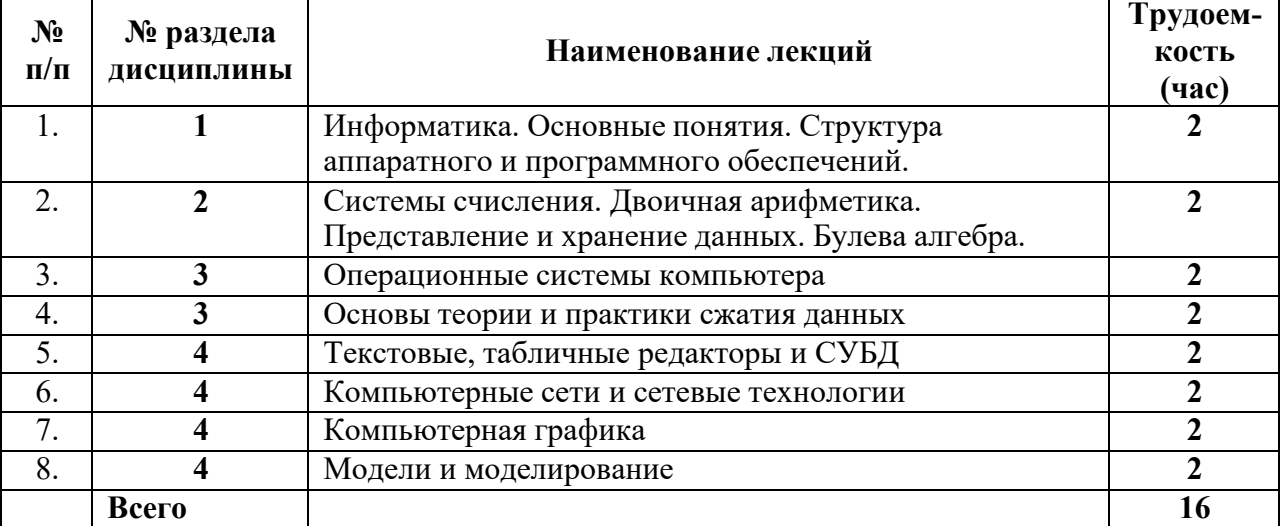

**4.4 Наименование тем практических занятий, их содержание и объем в часах:** не предусмотрены учебным планом.

# **4.5 Наименование тем лабораторных работ, их содержание и объем в часах**

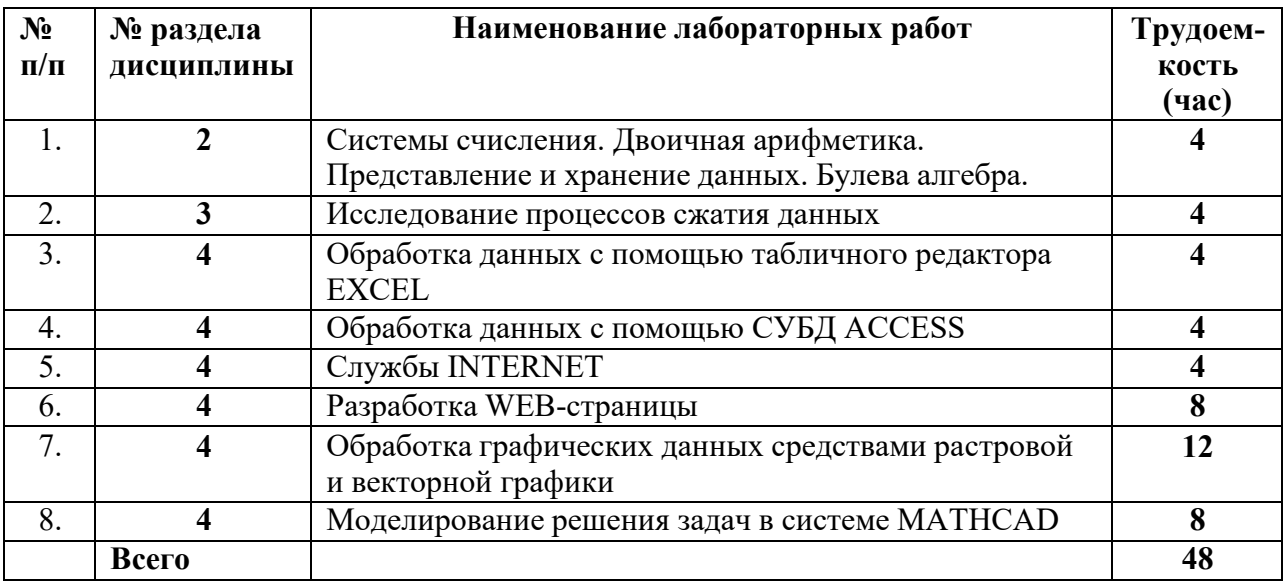

# **5. Оценочные материалы для текущего контроля успеваемости и промежуточной аттестации по дисциплине**

Для контроля результатов освоения дисциплины проводятся *(формы текущего контроля приводятся согласно таблице 4.2.):* 

– тестирование:

1. Информатика. Основные понятия. Структура аппаратного и программного обеспечений.

- 2. Операционные системы компьютера
- 3. Основы теории и практики сжатия данных
- 4. Текстовые, табличные редакторы и СУБД<br>5. Компьютерные сети и сетевые технологии
- 5. Компьютерные сети и сетевые технологии
- 6. Компьютерная графика
- 7. Модели и моделирование
- контрольные работы:
- 1. Системы счисления. Двоичная арифметика. Представление и хранение данных. Булева алгебра.
- защиты лабораторных работ:

1. Системы счисления. Двоичная арифметика. Представление и хранение

данных. Булева алгебра.

- 2. Исследование процессов сжатия данных
- 3. Обработка данных с помощью табличного редактора EXCEL
- 4. Обработка данных с помощью СУБД ACCESS
- 5. Службы INTERNET
- 6. Разработка WEB-страницы
- 7. Обработка графических данных средствами растровой и векторной графики
- 8. Моделирование решения задач в системе MATHCAD;
- зачет, экзамен.

Примечание: оценочные материалы (типовые варианты тестов, контрольных работ и др.) приведены в приложении к рабочей программе дисциплины.

Промежуточная аттестация по итогам освоения дисциплины – зачет, экзамен*.* 

## **6. Учебно-методическое и информационное обеспечение дисциплины:**

#### **а) основная литература:**

1. Информатика [Текст] : базовый курс : учебник для вузов / Акулов, О. А., Медведев, Н. В. - 5-е изд., испр. и доп. - Москва : Омега-Л, 2008. - 574[2] с. : ил. - (Высшее техническое образование). - Библиогр.: с. 573-574. Экземпляров всего 21

2. Нечта, И. В. Введение в информатику [Электронный ресурс] : учебно-методическое пособие / И. В. Нечта. — Электрон. текстовые данные. — Новосибирск : Сибирский государственный университет телекоммуникаций и информатики, 2016. — 31 c. — 2227- 8397. — Режим доступа:<http://www.iprbookshop.ru/55471.html>

#### **б) дополнительная литература:**

3. Гаряева, В. В. Информатика [Электронный ресурс] : учебно-методическое пособие к практическим занятиям и самостоятельной работе по направлениям подготовки 09.03.01 Информатика и вычислительная техника и 09.03.02 Информационные системы и технологии / В. В. Гаряева. — Электрон. текстовые данные. — М. : Московский государственный строительный университет, Ай Пи Эр Медиа, ЭБС АСВ, 2017. — 99 c. — 978-5-7264-1782-0. — Режим доступа:<http://www.iprbookshop.ru/73557.html>

4. Иопа, Н. И. Информатика:(для техн. спец.): учеб. пособие для вузов/Н. И. Иоп .- М.:Кнорус,2011.-469. Экземпляров всего 20

### **в) методические указания:**

6. Изучение возможностей СУБД ACCESS: учеб.-метод. Пособие / сост. О.В. Малина – Ижевск, 2013. – 20с.

7. Изучение возможностей программных пакетов векторной графики: учеб.-метод. Пособие / сост. О.В. Малина – Ижевск, 2013. – 15с.

8. Язык разметки гиперссылок HTML: учеб.-метод. Пособие / сост. О.В. Малина – Ижевск, 2013.

9. Изучение возможностей Math Cad: учеб.-метод. Пособие / сост. О.В. Малина – Ижевск,  $2013. - 8$  c.

10. Изучение возможностей пакета растровой графики Adobe Photoshop: учеб.-метод. Пособие / сост. О.В. Малина – Ижевск, 2013. – 13 с.

11. Архивация и архиваторы: учеб.-метод. Пособие / сост. О.В. Малина – Ижевск, 2013. – 25с.

12. Изучение возможнотей служб Интернет. Архивация и архиваторы: учеб.-метод. Пособие / сост. О.В. Малина – Ижевск, 2013. – 15с.

#### **г) перечень ресурсов информационно-коммуникационной сети Интернет:**

1. Электронно-библиотечная система IPRbooks [http://istu.ru/material/elektronno](http://istu.ru/material/elektronno-)bibliotechnaya-sistema-iprbooks.

2. Электронный каталог научной библиотеки ИжГТУ имени М.Т. Калашникова Web ИРБИС <http://94.181.117.43/cgi-> bin/irbis64r 12/cgiirbis 64.exe?LNG=&C21COM=F&I21DBN=IBIS&P21DBN=IBIS.

Национальная электронная библиотека - http://нэб.рф. 3.

Мировая цифровая библиотека - http://www.wdl.org/ru/.  $\overline{4}$ .

5. Международный индекс научного цитирования Web of Science http://webofscience.com.

Научная электронная библиотека eLIBRARY.RU 6. https://elibrary.ru/defaultx.asp.

Справочно-правовая система КонсультантПлюс http://www.consultant.ru/. 7.

#### д) лицензионное и свободно распространяемое программное обеспечение:

- 1. Microsoft Office Standard 2007 (Open License: 42267924).
- 2. Adobe Photoshop,
- 3. Adobe Illustrator,
- 4. Math Cad,
- 5. Internet Explorer.

#### $7.$ Материально-техническое обеспечение дисциплины:

#### $\mathcal{I}$ . Лекционные занятия.

Учебные аудитории для лекционных занятий укомплектованы мебелью и техническими средствами обучения, служащими для представления учебной информации большой аудитории (наборы демонстрационного оборудования (проектор, экран, компьютер/ноутбук), учебно-наглядные пособия, тематические иллюстрации - при необходимости).

2. Лабораторные работы.

Для лабораторных занятий используется компьютерный класс, аудитория 212 учебного корпуса №4, персональные компьютеры и серверный компьютер, объединенные в одну доменную сеть.

#### 3. Самостоятельная работа.

Помещения для самостоятельной работы оснащены компьютерной техникой с возможностью подключения к сети «Интеренет» и доступом к электронной информационно-образовательной среде ИжГТУ имени М.Т. Калашникова:

- научная библиотека ИжГТУ имени М.Т. Калашникова (ауд. 201 корпус № 1, адрес: 426069, Удмуртская Республика, г.Ижевск, ул. Студенческая, д.7);

- помещения для самостоятельной работы обучающихся (указать ауд. ОД-1, корпус № 4, адрес: 426069, Удмуртская Республика, г.Ижевск, ул. 30 лет Победы, д.37).

При необходимости рабочая программа дисциплины (модуля) может быть адаптирована для обеспечения образовательного процесса инвалидов и лиц с ограниченными возможностями здоровья, в том числе для обучения с применением дистанционных образовательных технологий. Для этого требуется заявление студента (его законного представителя) и заключение психолого-медико-педагогической комиссии (ПМПК).

### **Лист согласования рабочей программы дисциплины (модуля) на учебный год**

Рабочая программа дисциплины (модуля) **«Информатика»** по направлению подготовки «Конструкторско-технологическое производств» согласована на ведение учебного процесса в учебном году:

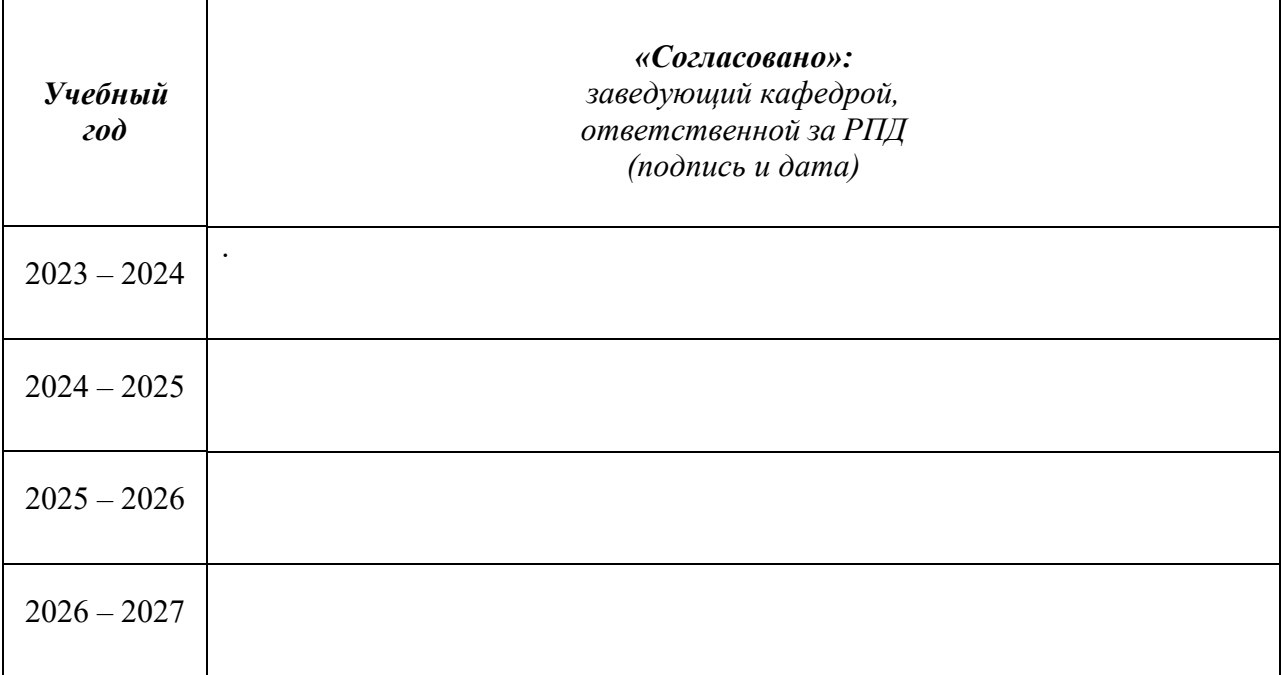

#### У Т В Е Р Ж Д А Ю

Декан/Директор

/ Щенятский А.В.

 $20 \text{ T}$ .

#### **Дополнения и изменения к рабочей программе дисциплины (модуля)**

**«***Информатика***»**

по направлению подготовки (специальности) (указывается код и наименование *направления подготовки (специальности)* по направленности (профилю/программе/специализации) *(указывается наименование направленности (профиля*/программы/специализации*)*  **на 20 /20 учебный год**

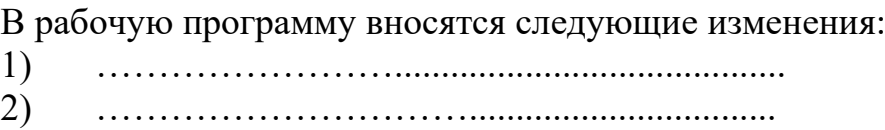

Дополнения и изменения рассмотрены и одобрены на заседании кафедры « » 20 г., протокол № . *(заполняется кафедрой, реализующей данную дисциплину)*

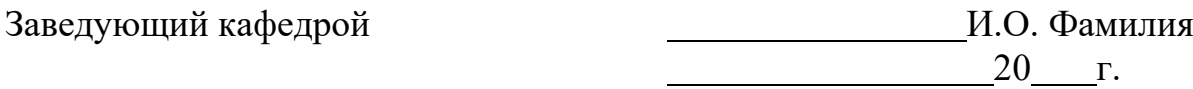

Заведующий выпускающей кафедрой и поставитель И.О. Фамилия 20 г.

Руководитель образовательной программы

 И.О. Фамилия 20 г.

# **Приложение к рабочей программе дисциплины (модуля)**

# МИНОБРНАУКИ РОССИИ

Федеральное государственное бюджетное образовательное учреждение высшего образования «Ижевский государственный технический университет имени М.Т. Калашникова»

### **Оценочные средства**

#### **по дисциплине**

#### **«ИНФОРМАТИКА»**

направление 15.03.05 «Конструкторско-технологическое обеспечение машиностроительных производств»

программа Технология машиностроения Индустрии 4.0

уровень образования: бакалавриат

форма обучения: очная

общая трудоемкость дисциплины составляет: 5 зачетных единиц

#### **1. Оценочные средства**

Оценивание формирование компетенций производится на основе результатов обучения, приведенных в п. 2 рабочей программы и ФОС. Связь разделов компетенций, индикаторов и форм контроля (текущего и промежуточного) указаны в таблице 4.2 рабочей программы дисциплины

Оценочные средства соотнесены с результатами обучения по дисциплине и индикаторами достижения компетенций представлены ниже.

Оценочные средства соотнесены с результатами обучения по дисциплине и индикаторами достижения компетенций, представлены ниже.

*Для каждого индикатора достижения компетенций, указанного в разделе 2 РПД, приводятся: код и наименование индикатора, соответствующие ему результаты обучения (знания, умения и навыки) и формы контроля (таблицы 4.1 и 4.2).*

*Если при освоении дисциплины предусматривается проведение нескольких видов текущего контроля (несколько лабораторных работ, практических работ, контрольных работ и т.д.), необходимо ввести нумерацию работ и соотнести их с результатами обучения.*

*Оценочные средства должны соответствовать проверяемым результатам обучения.*

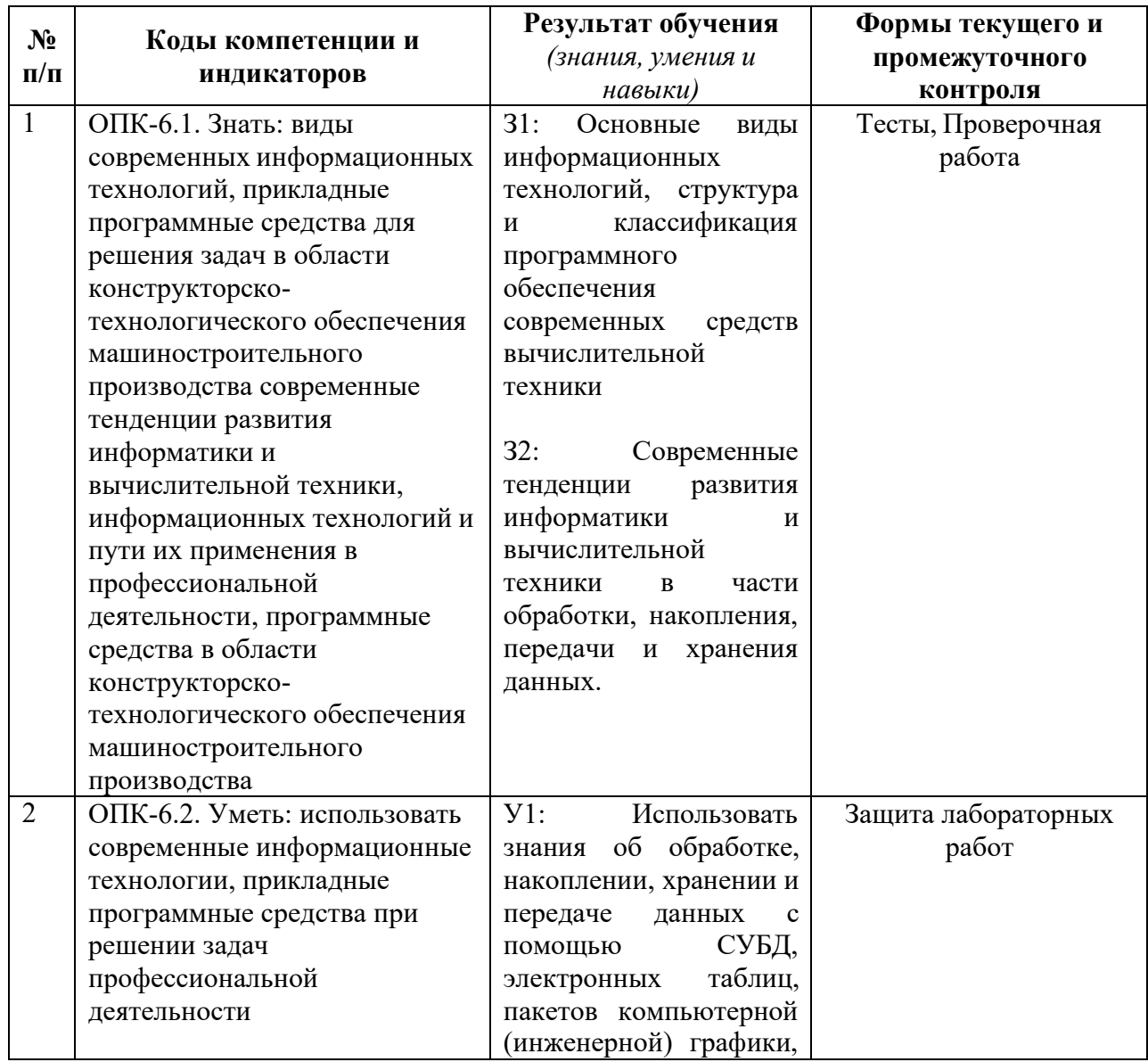

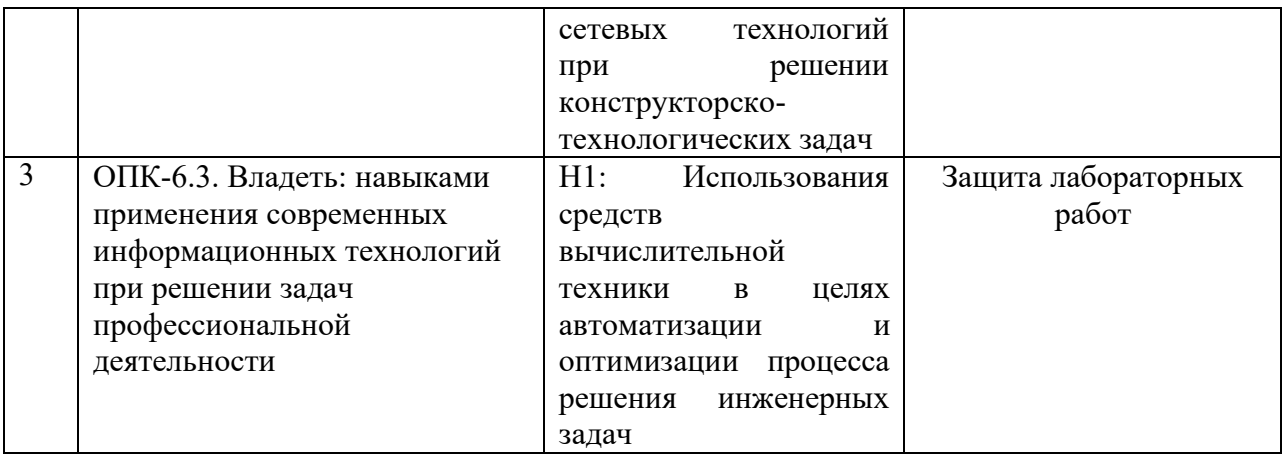

Основные формы текущего контроля: тест; проверочная работа; защита лабораторных работ;

Формы промежуточной аттестации: зачет; экзамен.

Типовые задания для оценивания формирования компетенций

# Наименование: зачет Представление в ФОС:

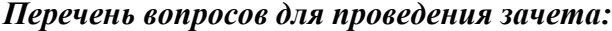

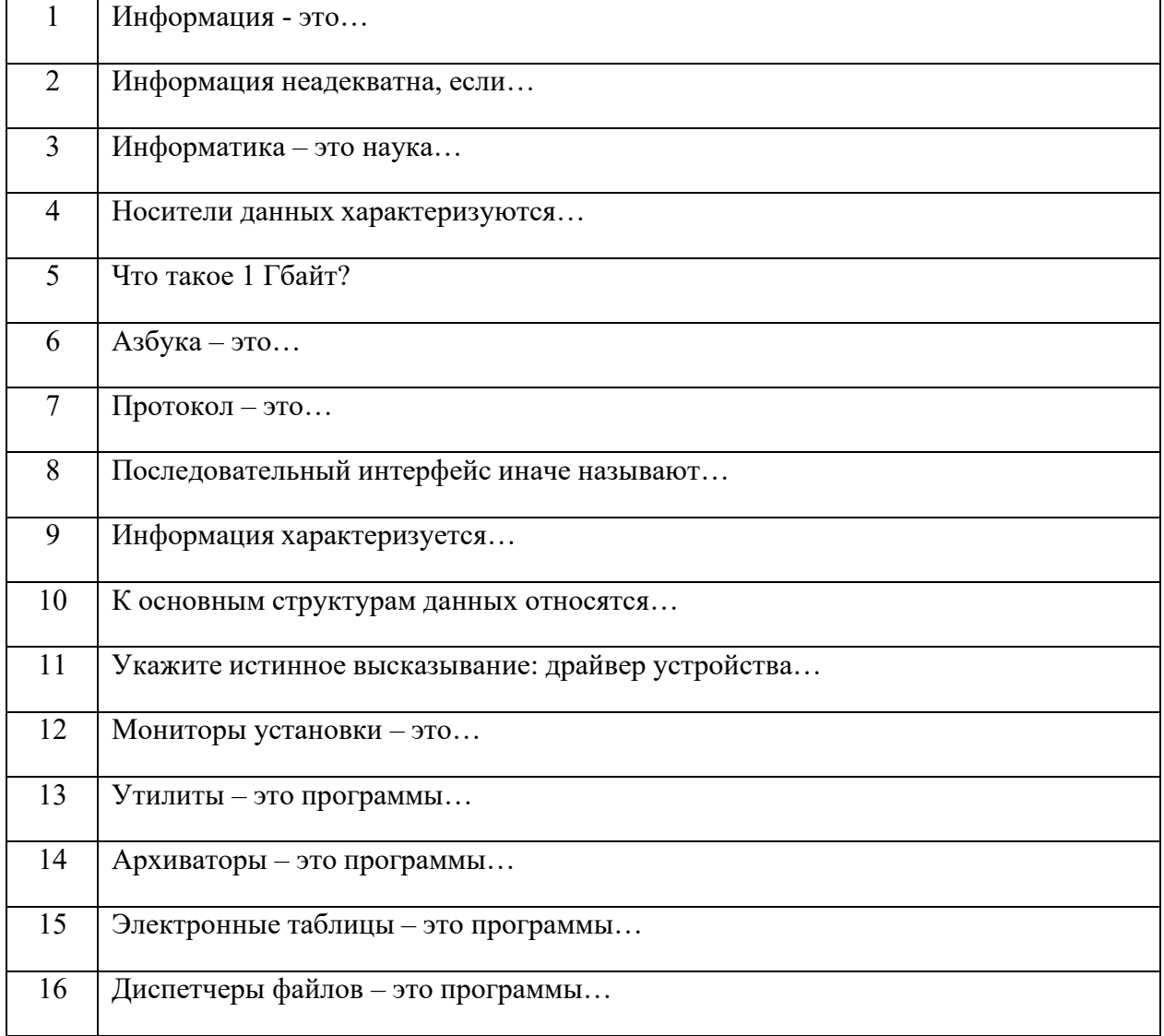

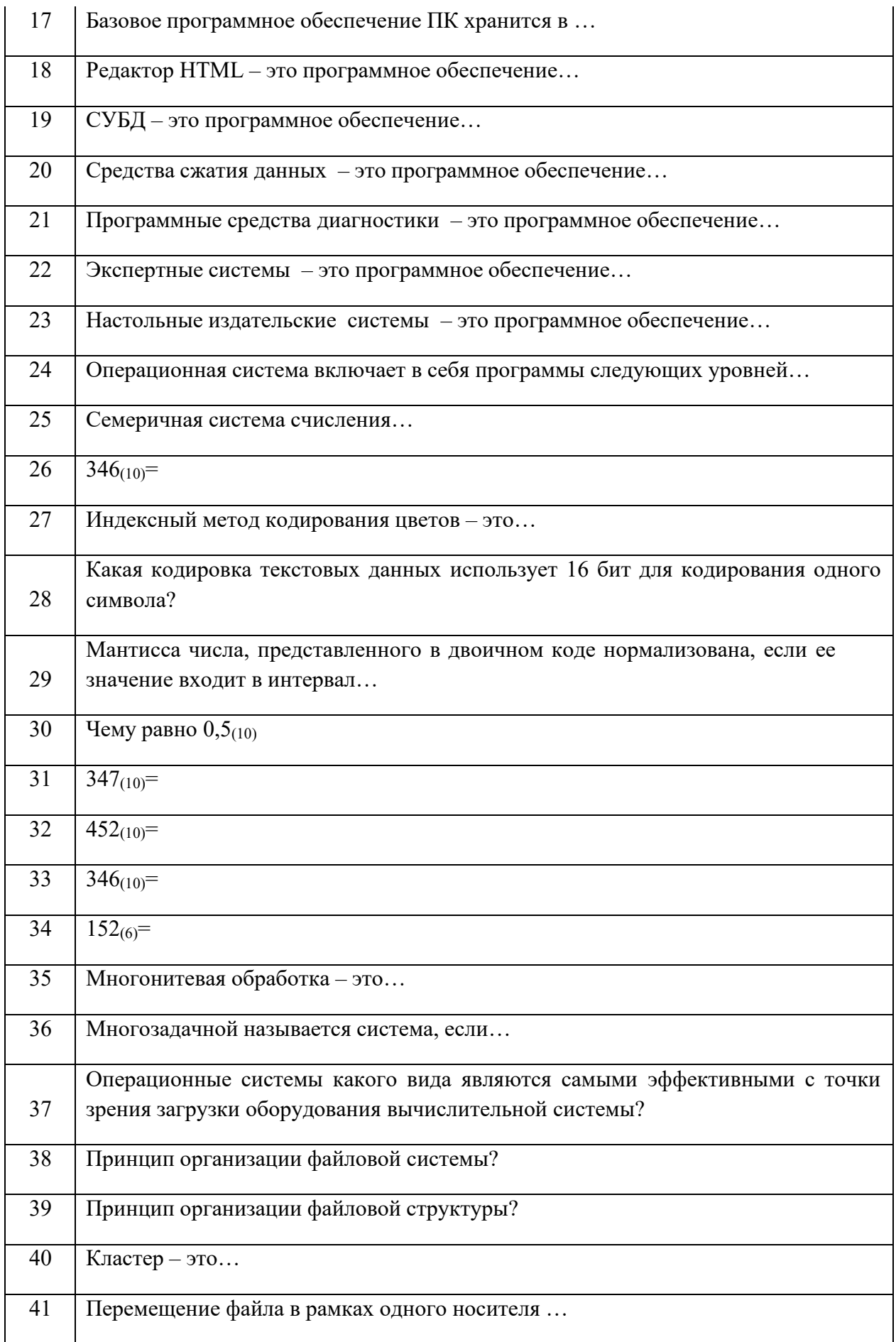

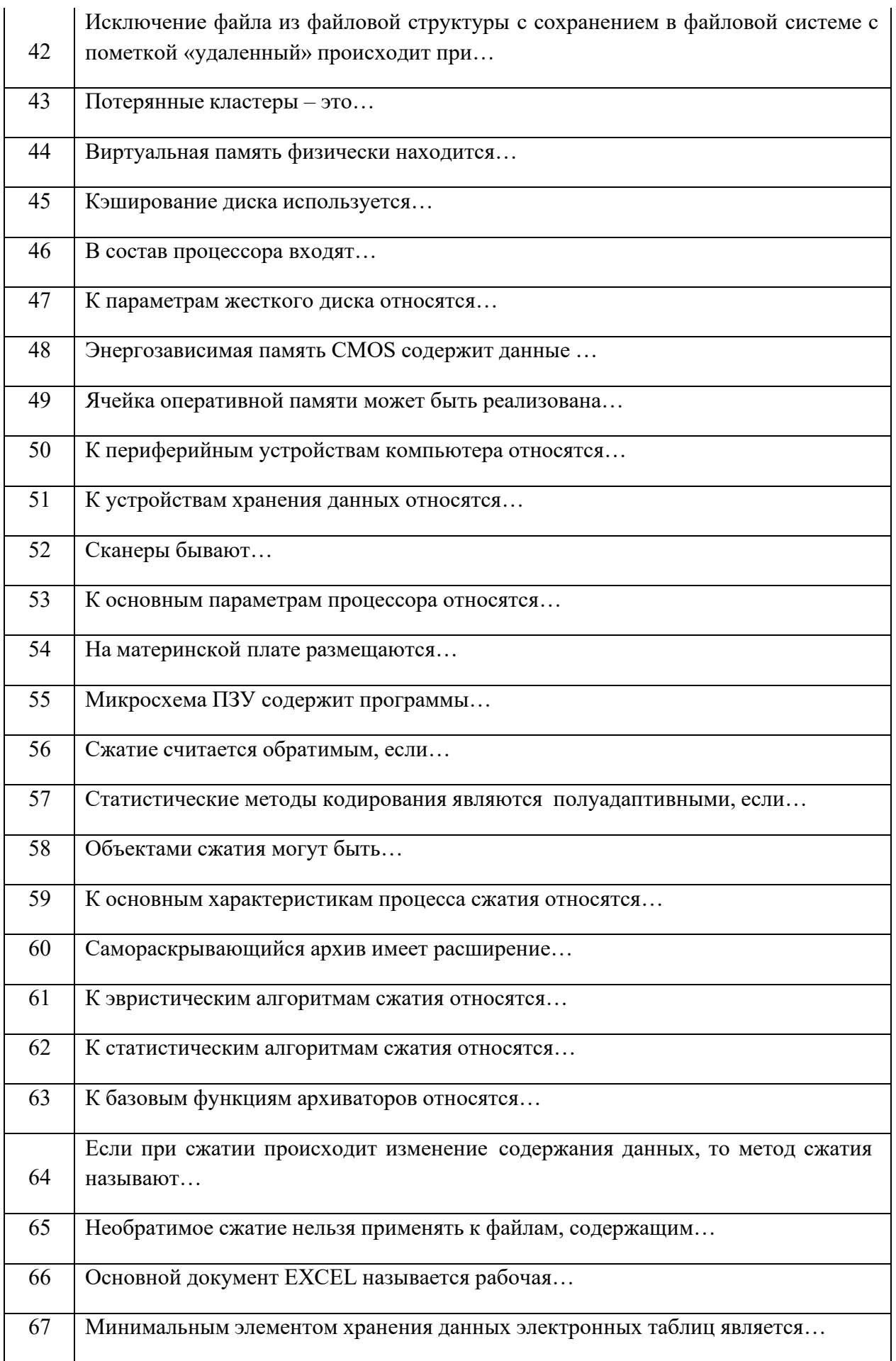

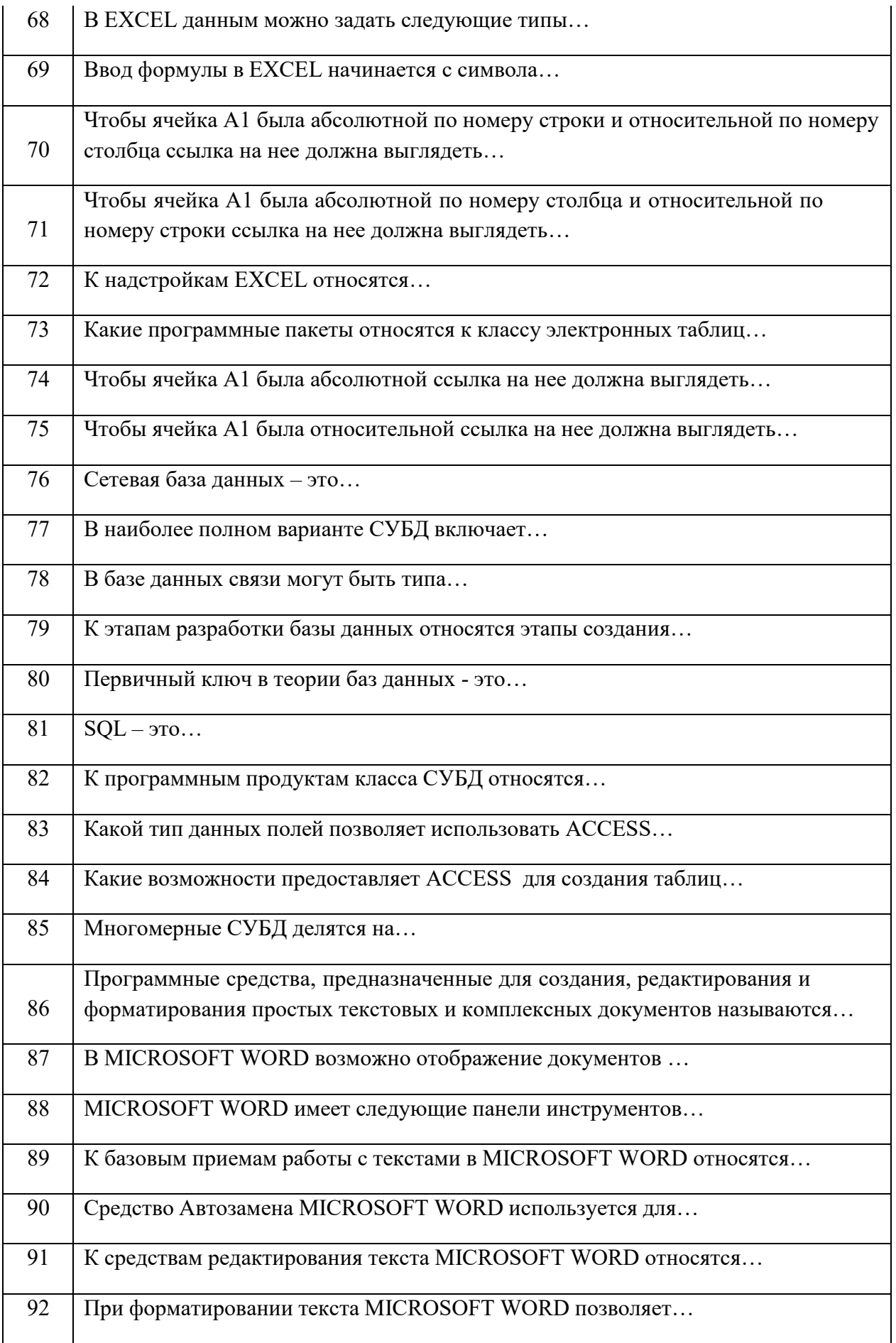

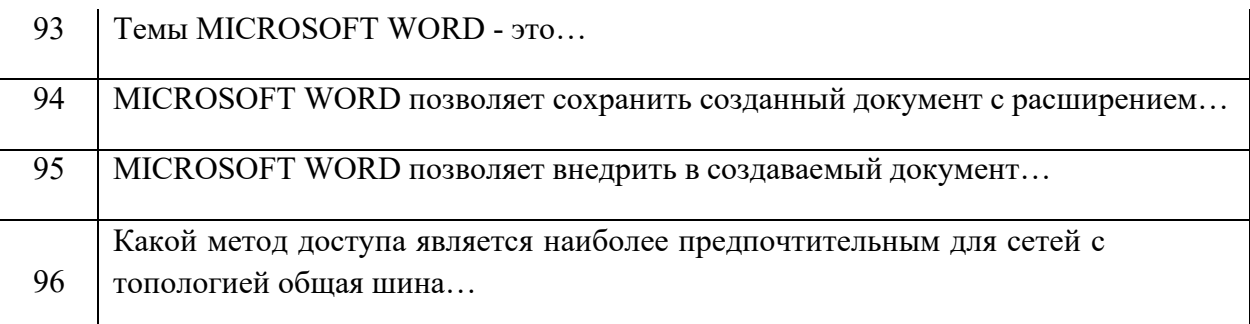

Критерии оценки:<br>Приведены в разделе 2

#### Наименование: экзамен

#### Представление в ФОС: перечень вопросов

# Перечень вопросов для проведения экзамена:

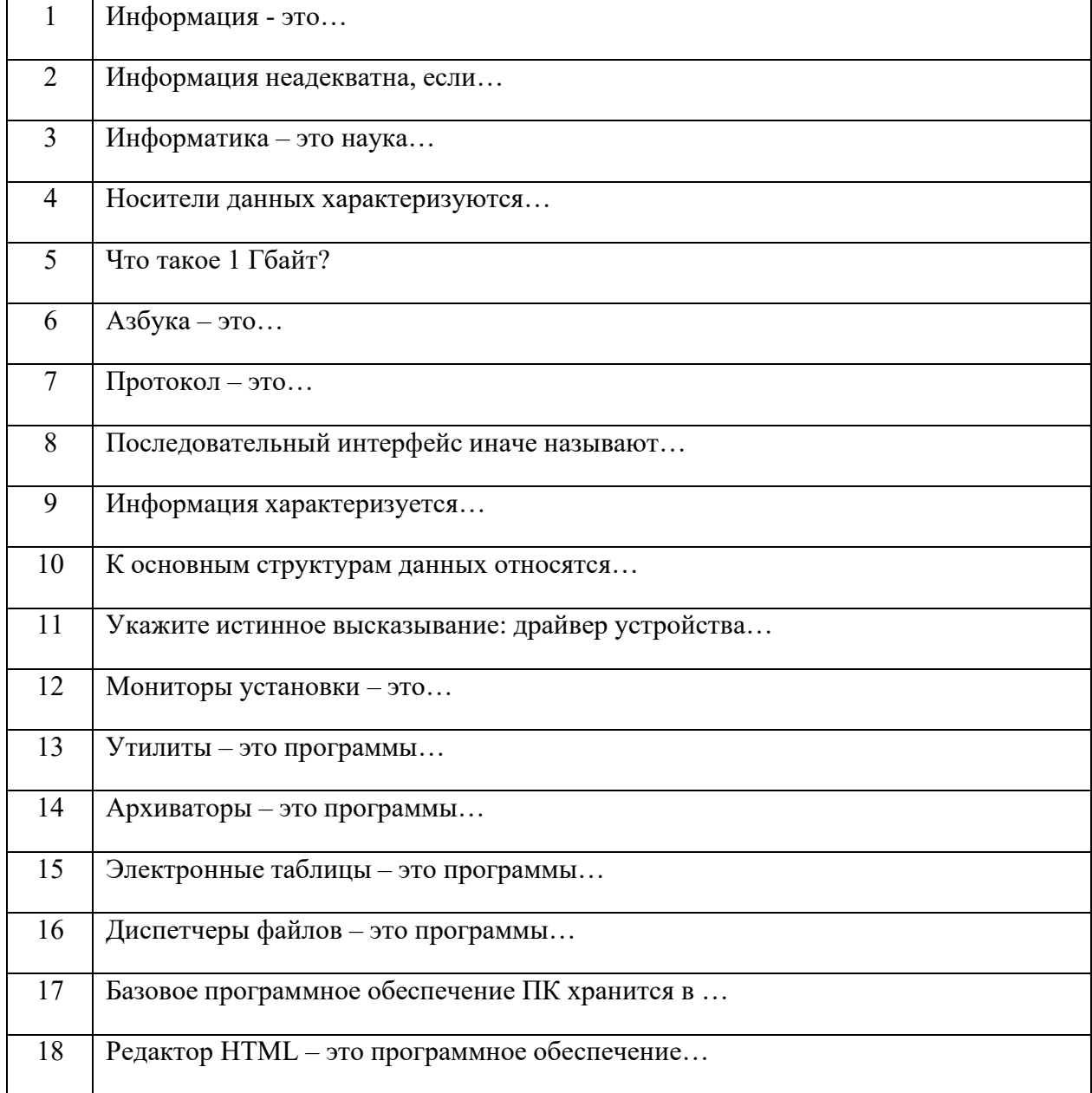

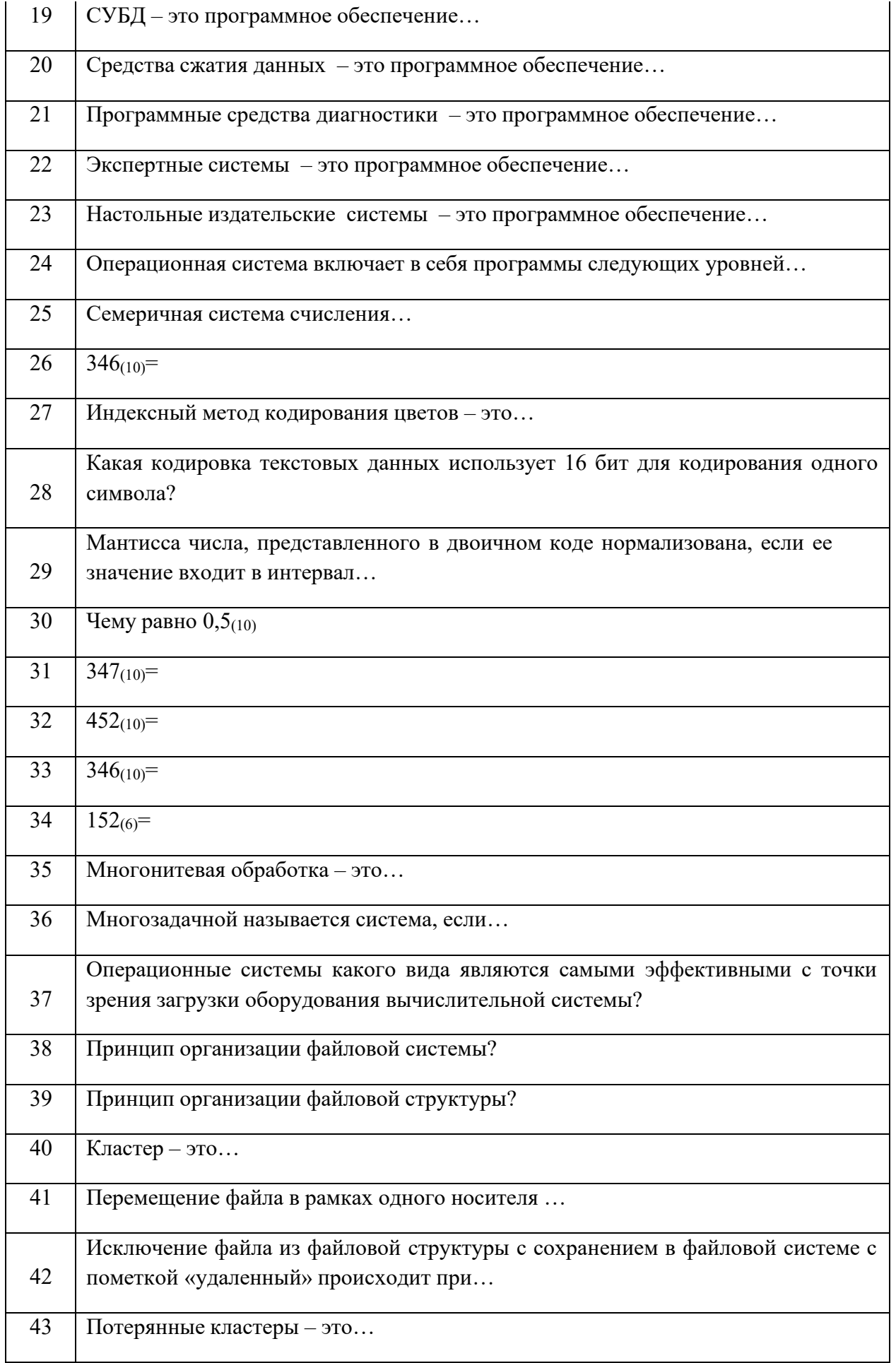

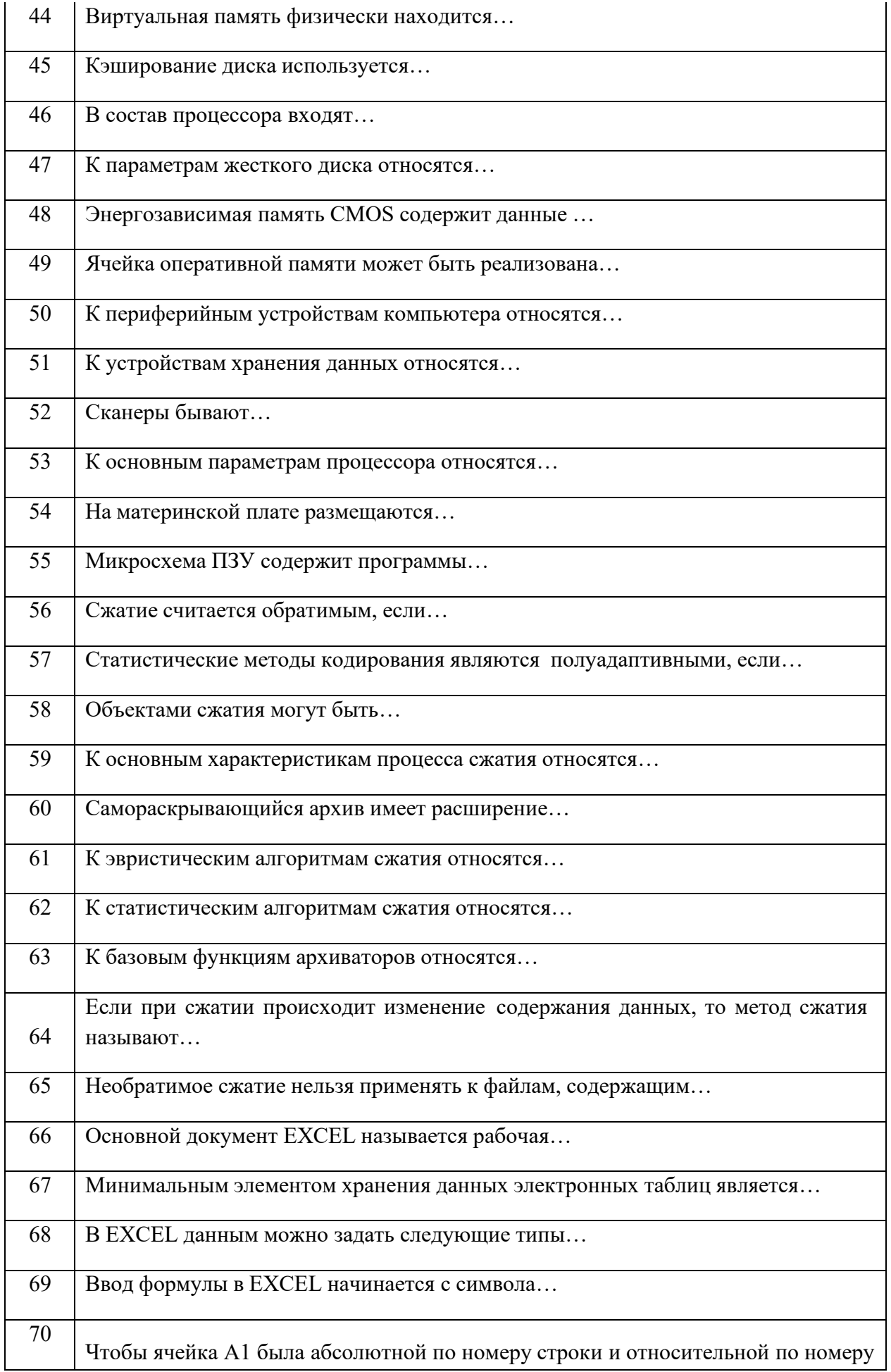

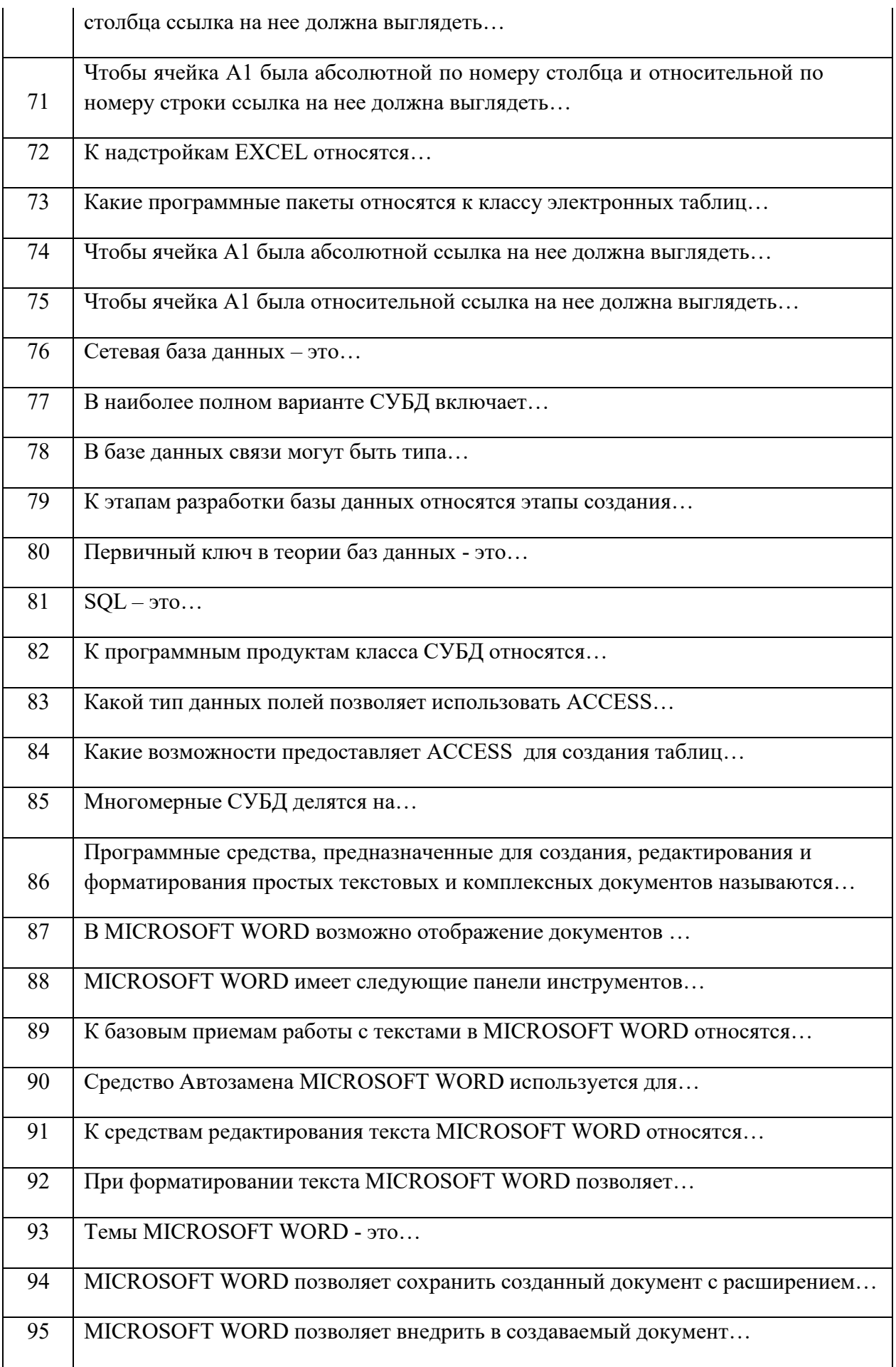

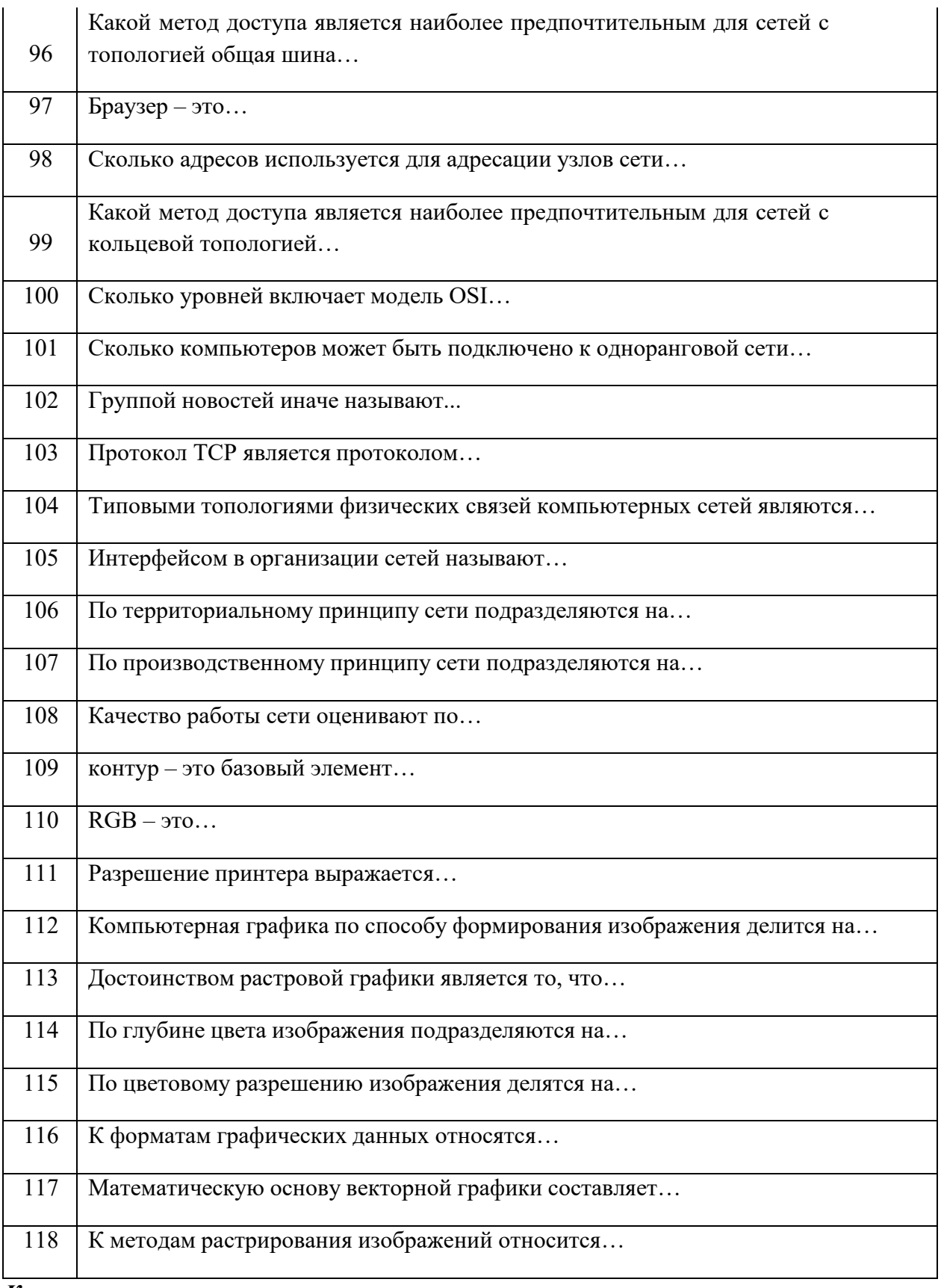

Критерии оценки:<br>Приведены в разделе 2

Наименование: тест Представление в ФОС: набор тестов по разделам дисциплины Варианты тестов:

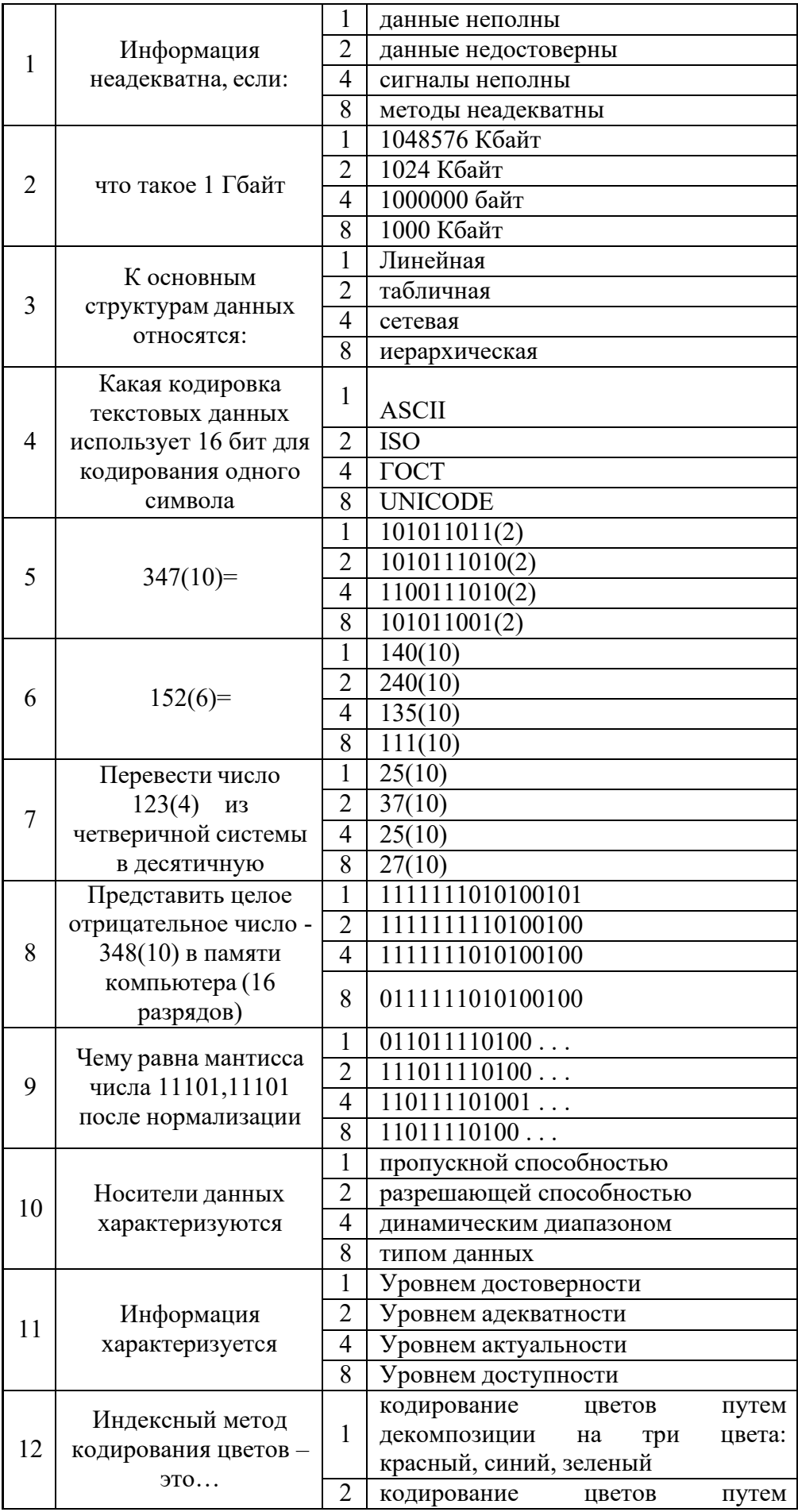

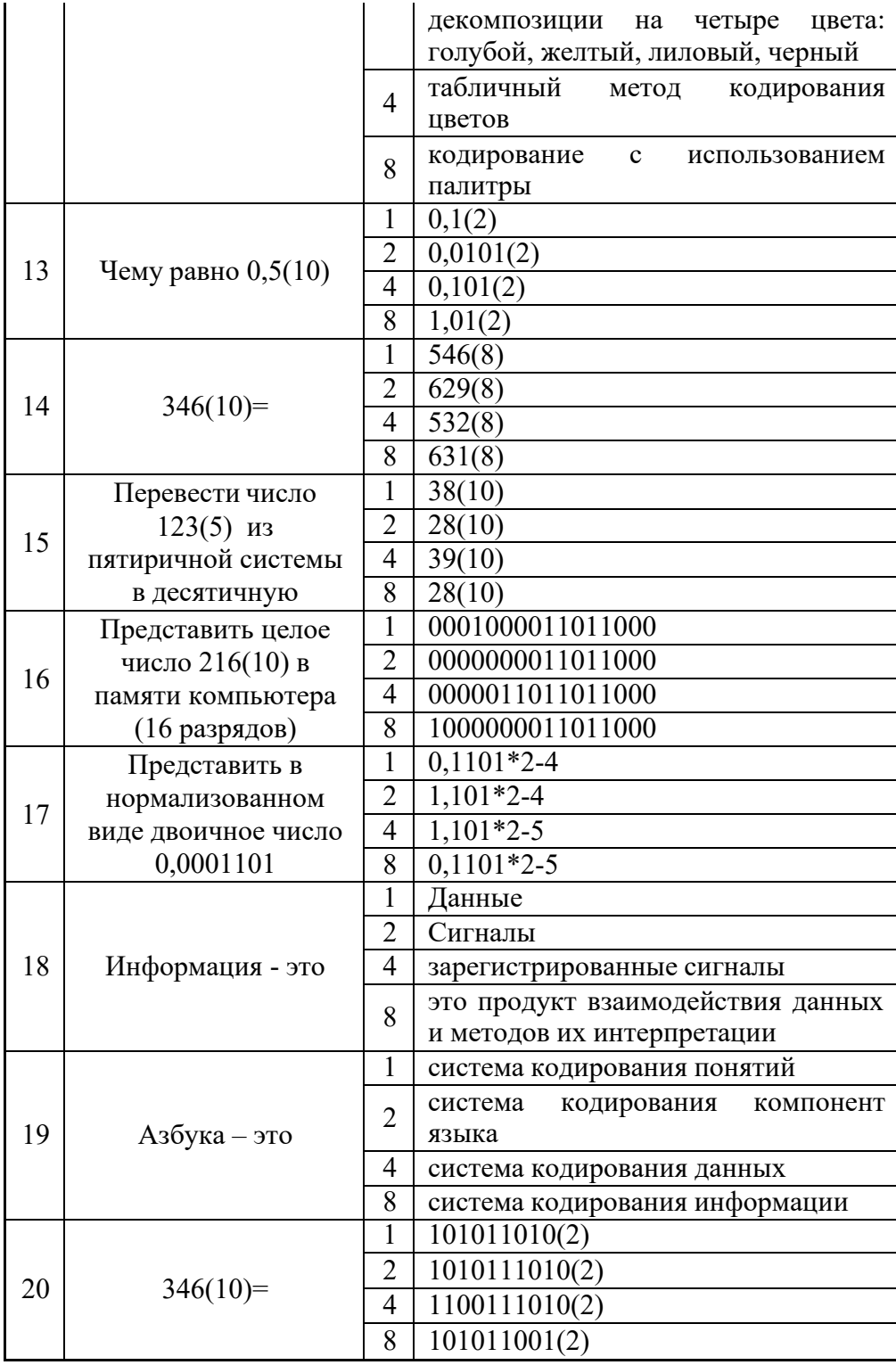

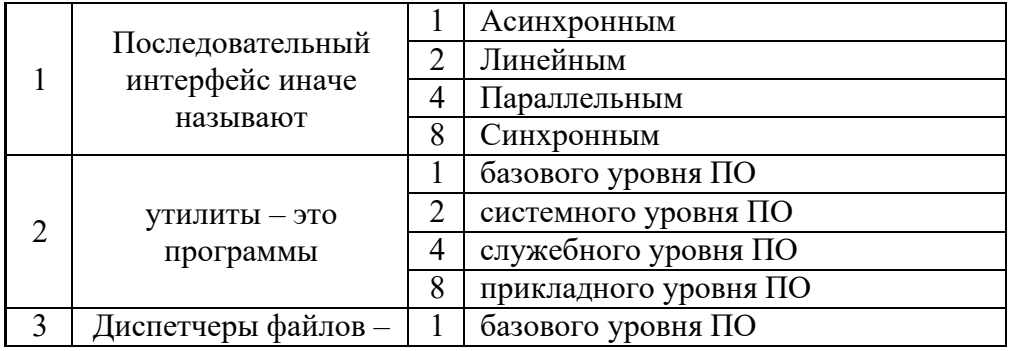

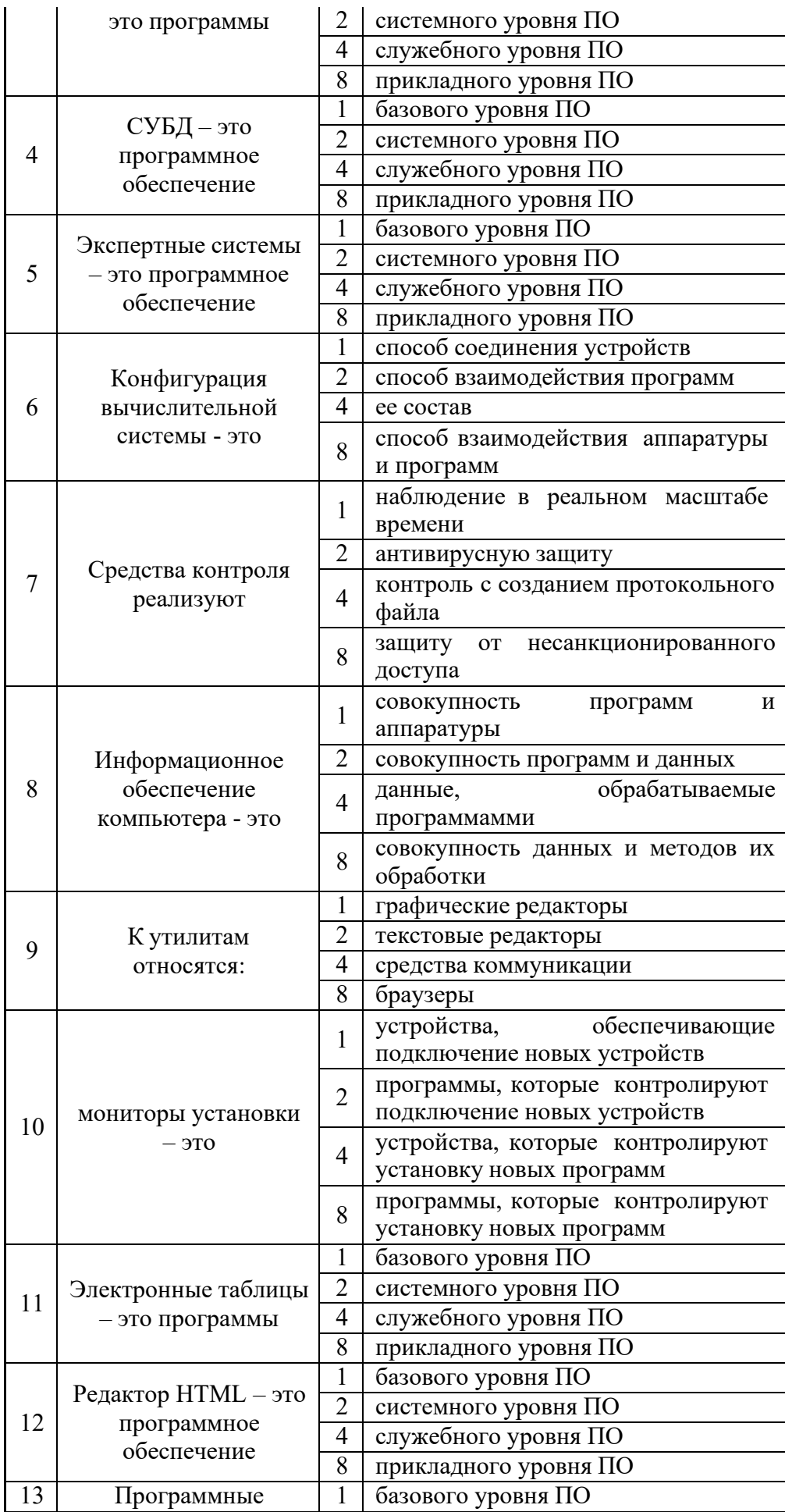

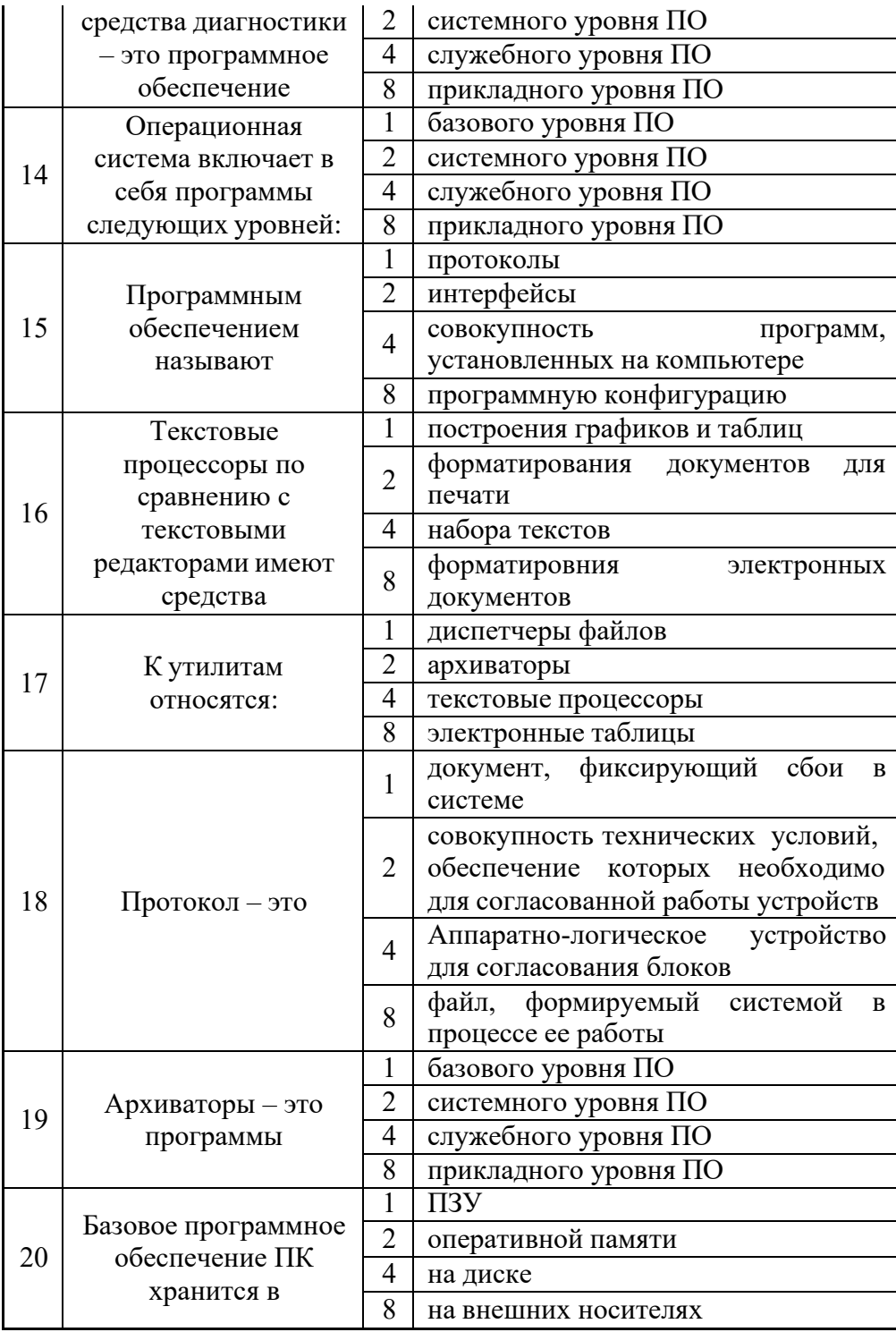

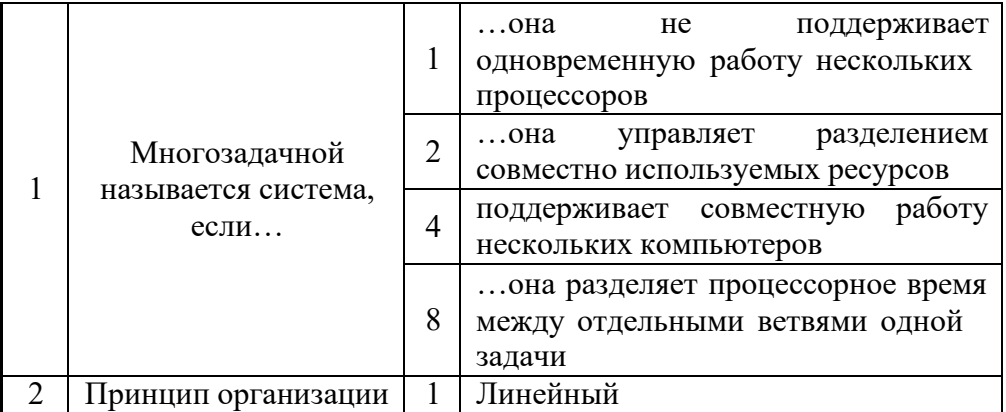

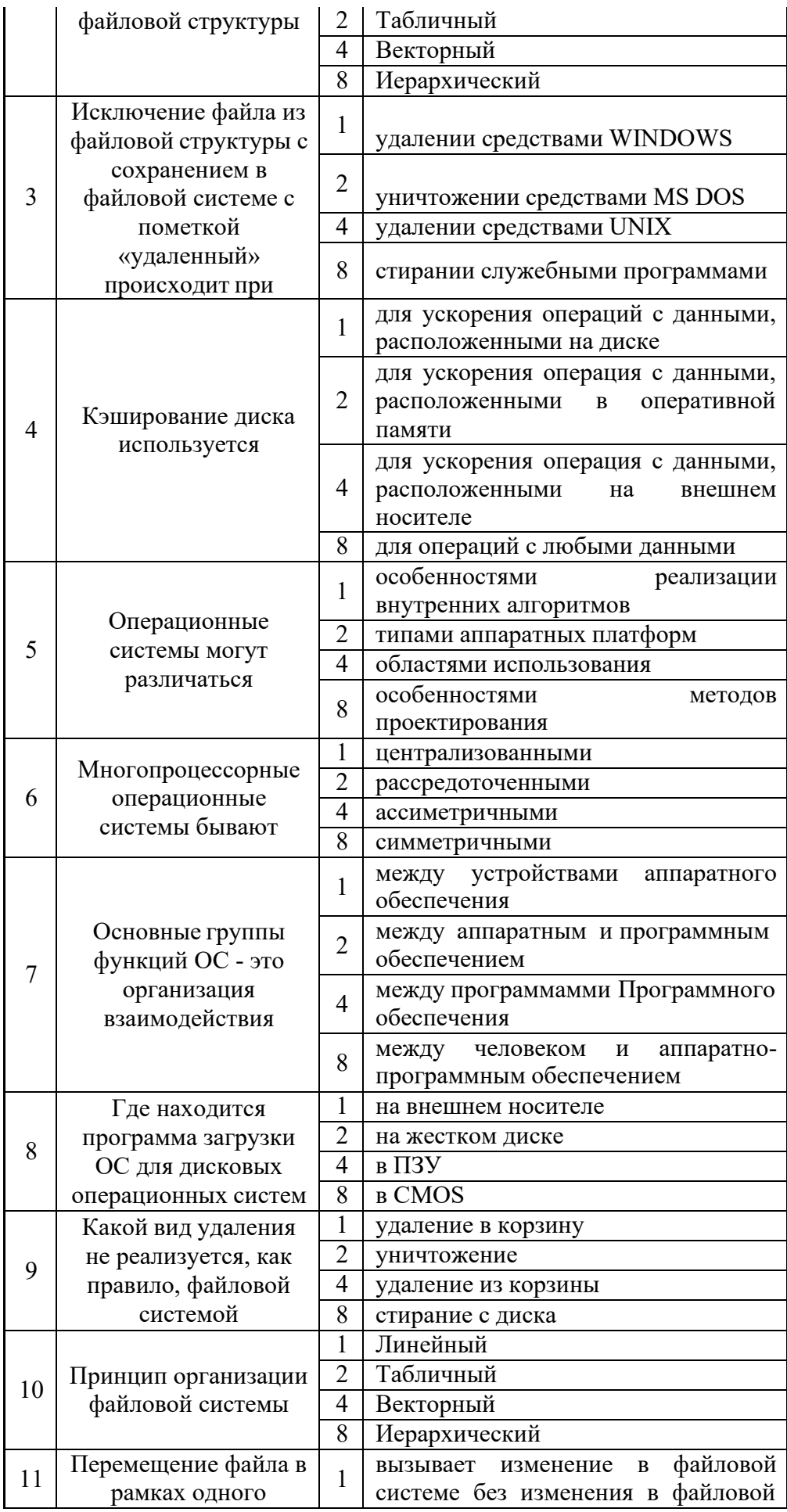

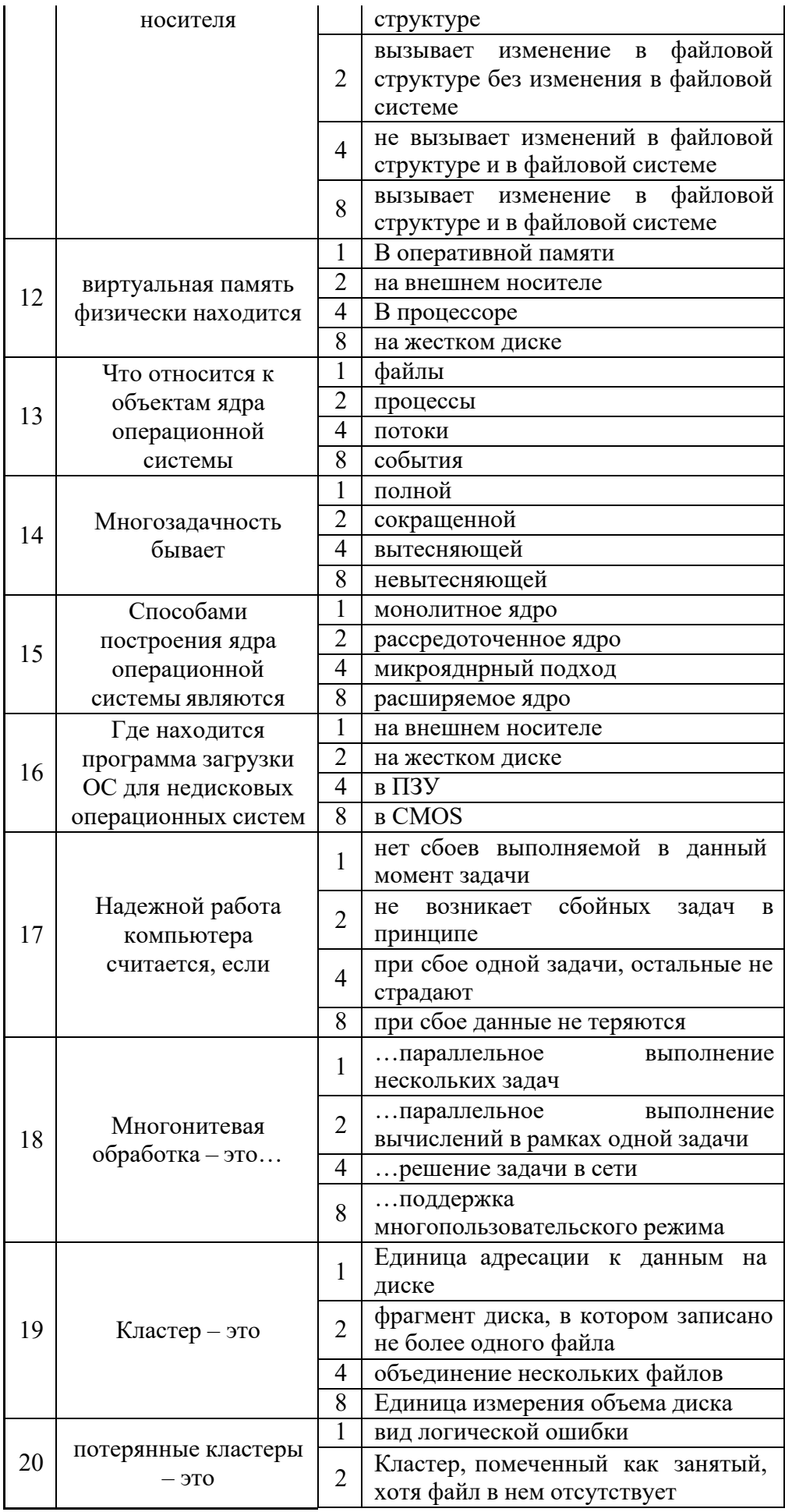

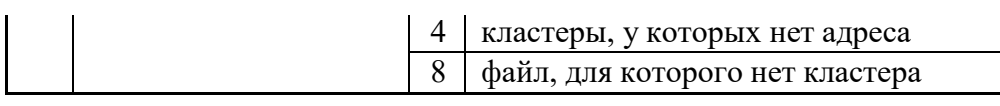

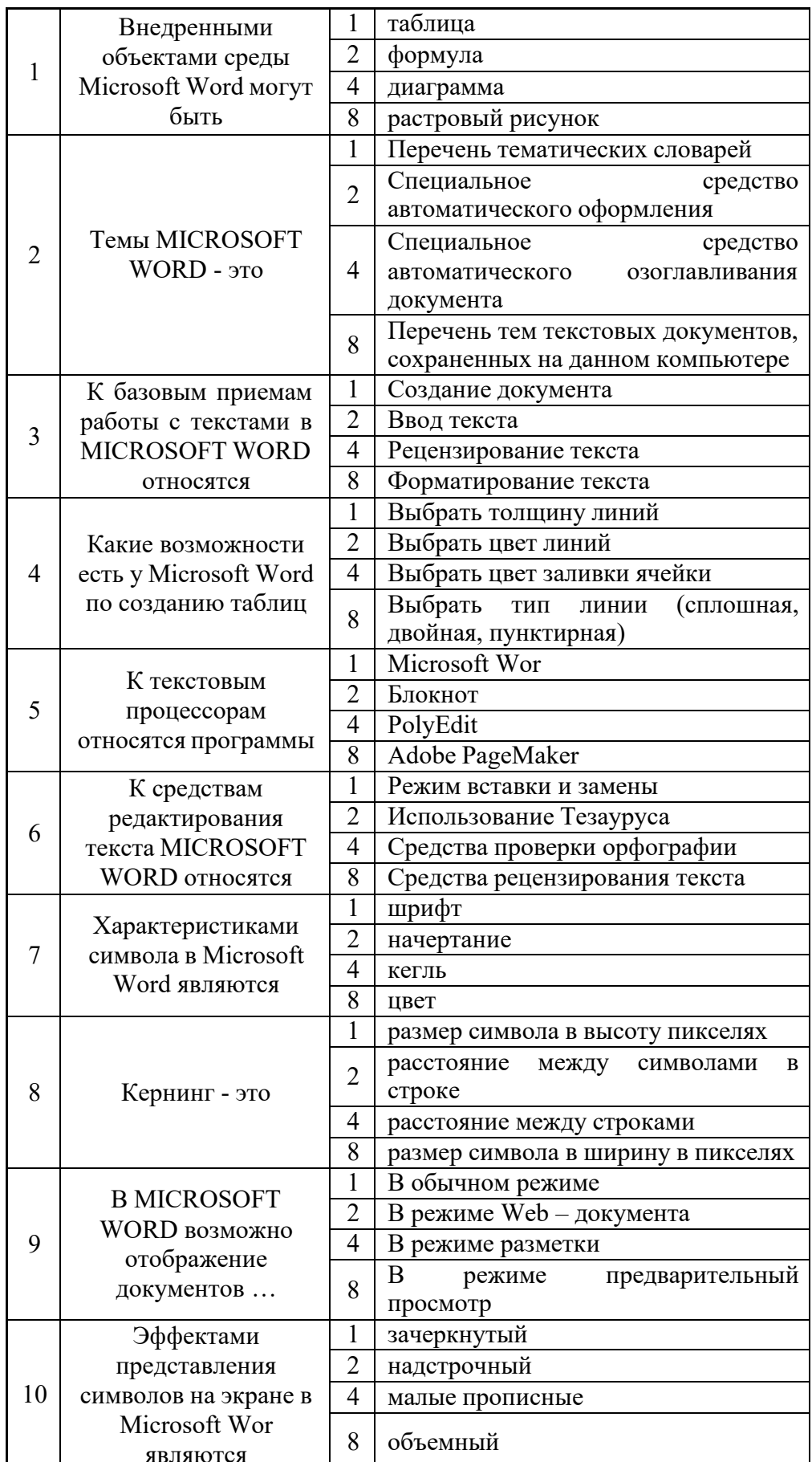

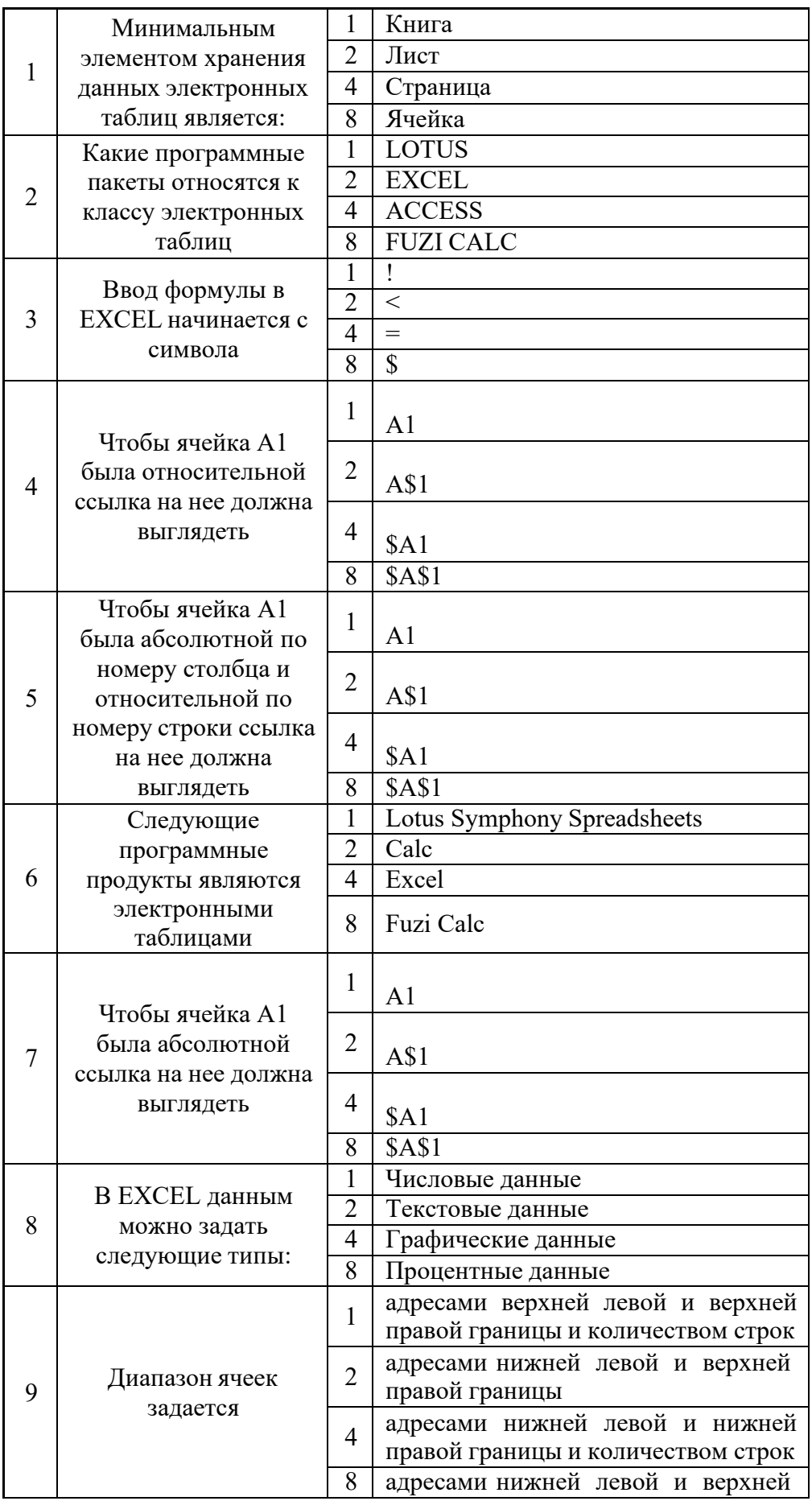

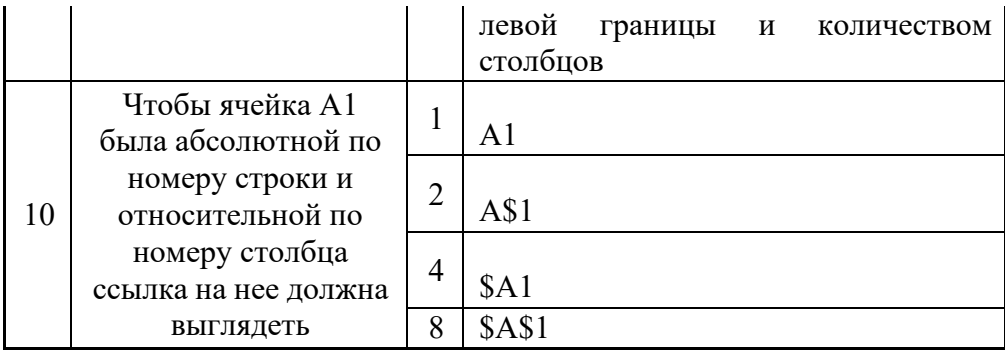

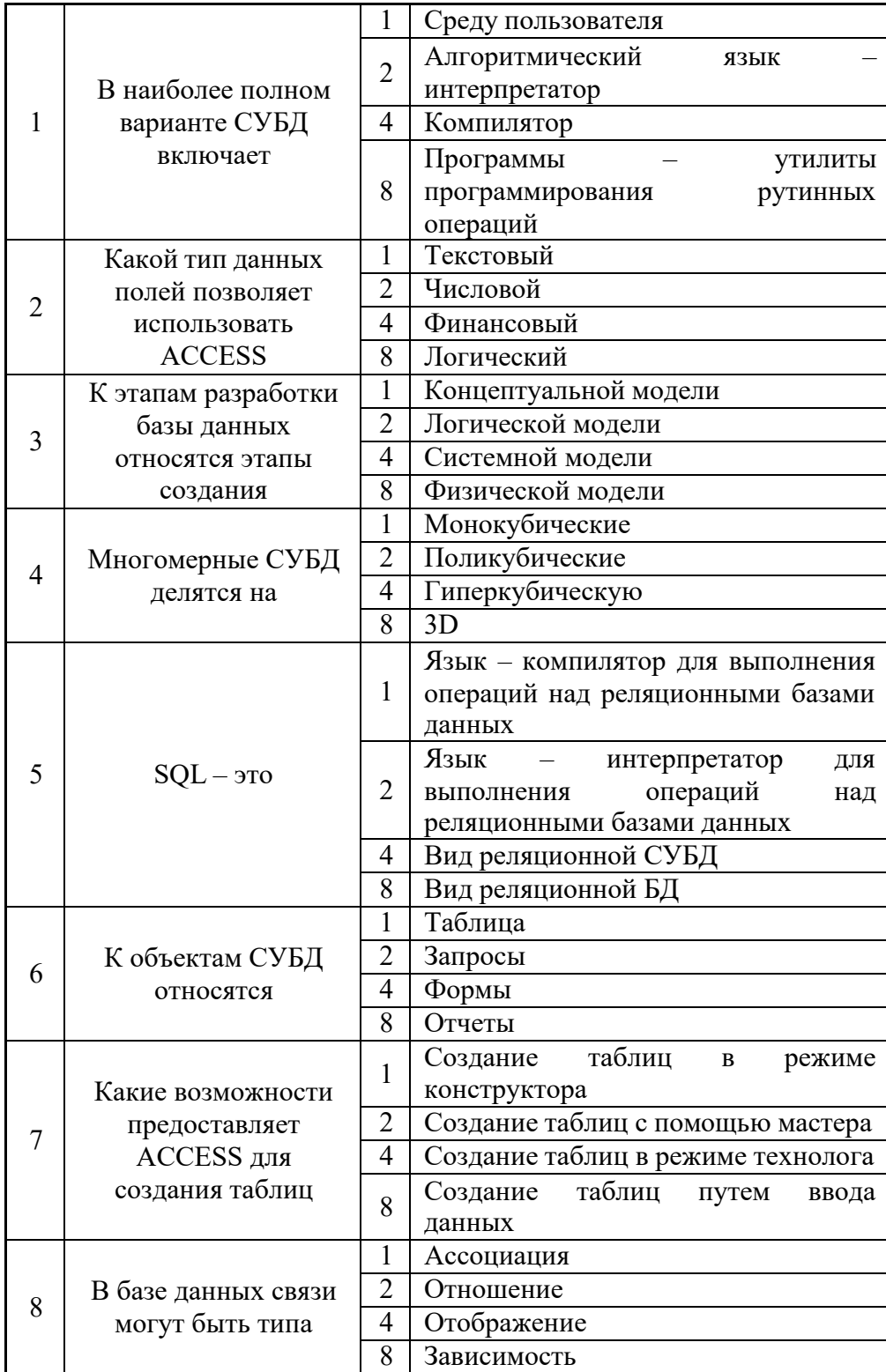

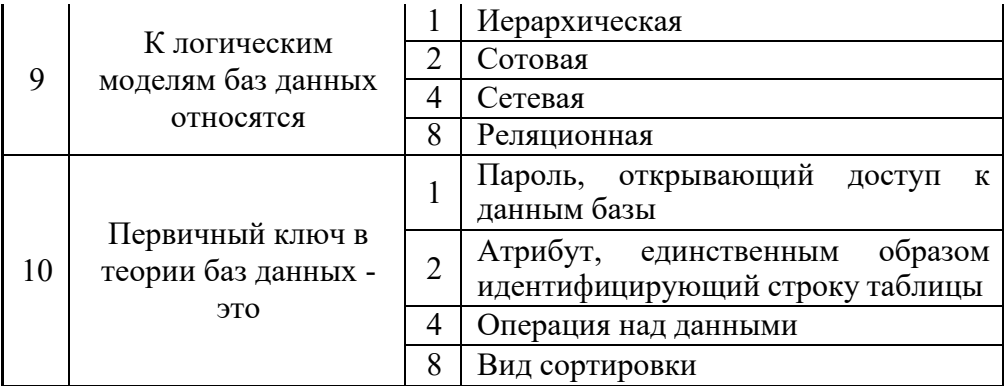

#### Критерии оценки:

Приведены в разделе 2

Наименование: контрольная работа Представление в ФОС: набор вариантов заданий Варианты заданий: Запание No1

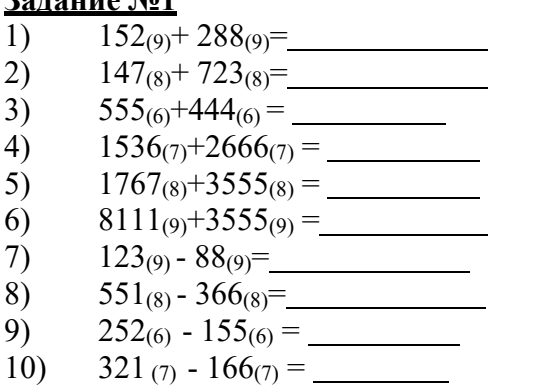

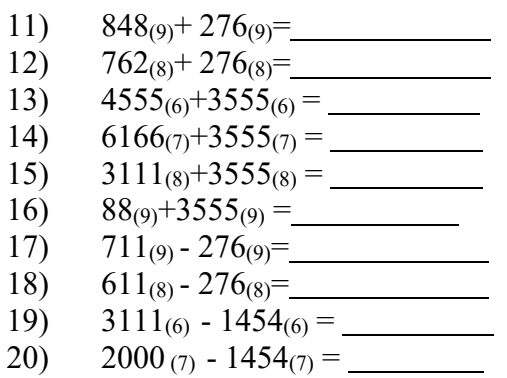

#### Залание №2

1. Перевести число из десятичной системы в двоичную:  $562_{(10)} =$  (2)

2. Перевести число из двоичной системы в десятичную:  $1011101_{(2)} =$  (10)

3. Перевести число из десятичной системы в двоичную:  $428_{(10)} =$  (2)

4. Перевести число из троичной системы в десятичную:  $1012101_{(3)} =$  (10)

5. Представить положительное число в памяти компьютера:  $+451_{(10)}$ 

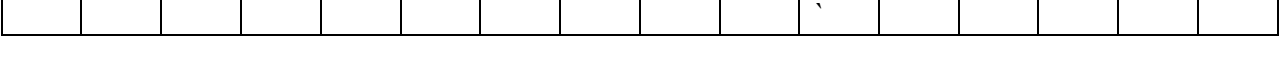

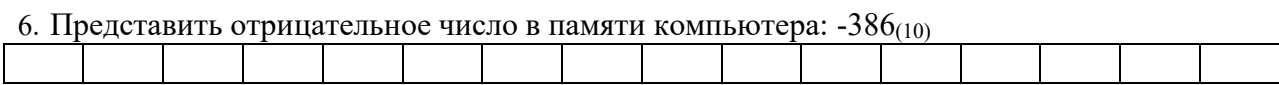

7. Какое десятичное число представлено в памяти компьютера следующим набором бит:

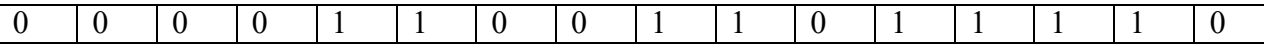

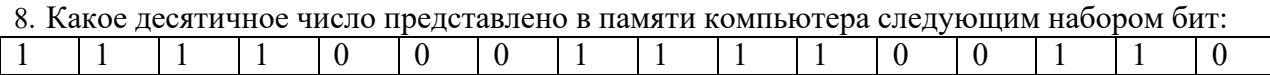

9. Перевести число из пятиричной системы в десятичную:

 $21401_{(5)} =$  (10)

# 10. Представить положительное число в памяти компьютера: +8765<sub>(10)</sub>

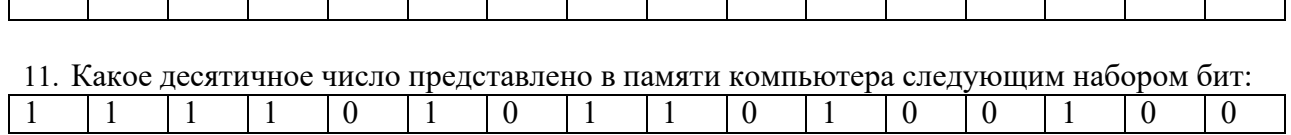

12. Представить положительное число в памяти компьютера:  $+4681_{(10)}$ 

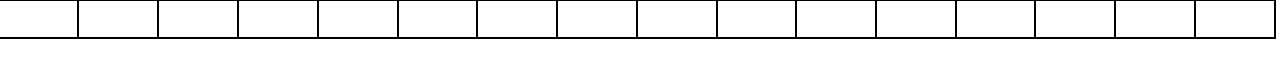

# 13. Представить отрицательное число в памяти компьютера:  $-3411_{(10)}$

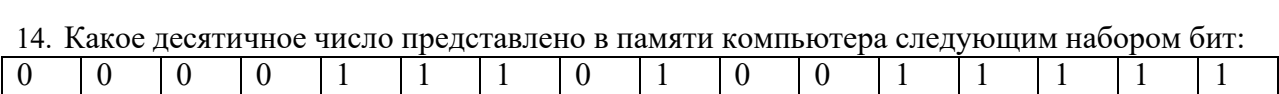

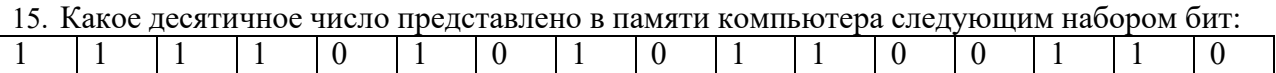

#### **Задание №3**

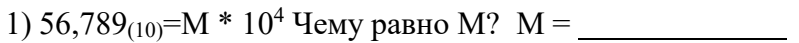

2) 0,0789<sub>(10)</sub>=0,00789  $*$  10<sup>P</sup> Чему равно P? P =

3) 2,5487<sub>(10)</sub>=25,487 \*  $X^{-1}$  Чему равно  $X$ ?  $X=$ 

4)  $Z_{(10)} = 36,902 * 10^{-3}$  Чему равно  $Z$ ?  $Z =$ 

- 5) 3,124(5)= $M * 5<sup>-2</sup>$  Чему равно М? М=
- 6) 56,123 $(7)^{=}$ 0,56123 \* 7<sup>P</sup> Чему равно Р? Р=
- 7) 12,001<sub>(4)</sub>=1200,1  $*$  X<sup>-2</sup> Чему равно X? X=
- 8)  $Z_{(2)}$ =11011,101 \* 2<sup>4</sup> Чему равно Z? Z=
- 9) 56,222<sub>(8)</sub>=М \* 8<sup>4</sup> Чему равно М? М=
- 10) 0,01 $_{(2)}$ =M  $*$  2<sup>5</sup> Чему равно М? M=

#### **Задание №4**

1.Перевести число из десятичной системы в двоичную систему

**493,45703125(10) = (2)**

*Критерии оценки:* Приведены в разделе 2

*Наименование:* защита лабораторных работ

*Представление в ФОС***:** задания и требования к выполнению представлены в методических указаниях по дисциплине

*Варианты заданий:* задания и требования к выполнению представлены в методических указаниях по дисциплине

*Критерии оценки:*

Приведены в разделе 2

#### **2. Критерии и шкалы оценивания**

Для контрольных мероприятий (текущего контроля) устанавливается минимальное и максимальное количество баллов в соответствии с таблицей. Контрольное мероприятие считается пройденным успешно при условии набора количества баллов не ниже минимального.

Результат обучения по дисциплине считается достигнутым при успешном прохождении обучающимся всех контрольных мероприятий, относящихся к данному результату обучения.

*Информация приводится согласно таблице 4.2 РПД. Минимальное и максимальное количество баллов устанавливается для каждой формы текущего контроля, максимально возможная сумма баллов определяется преподавателем, реализующим дисциплину, но не более 100 баллов.*

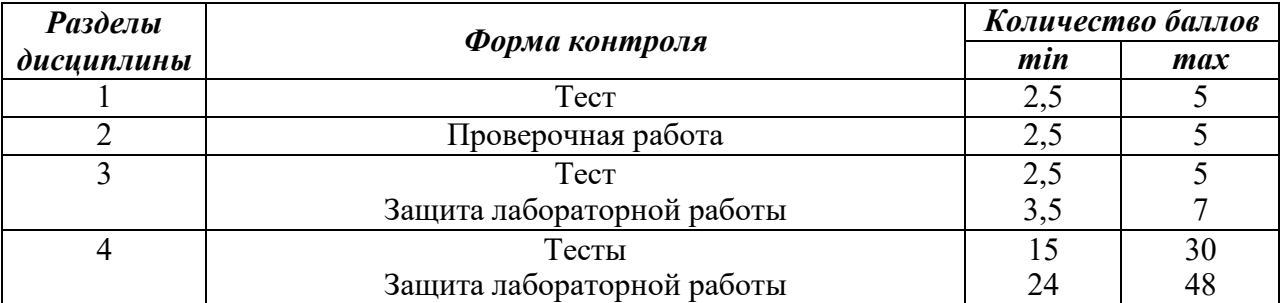

При оценивании результатов обучения по дисциплине в ходе текущего контроля успеваемости используются следующие критерии. Минимальное количество баллов выставляется обучающемуся при выполнении всех показателей, допускаются несущественные неточности в изложении и оформлении материала.

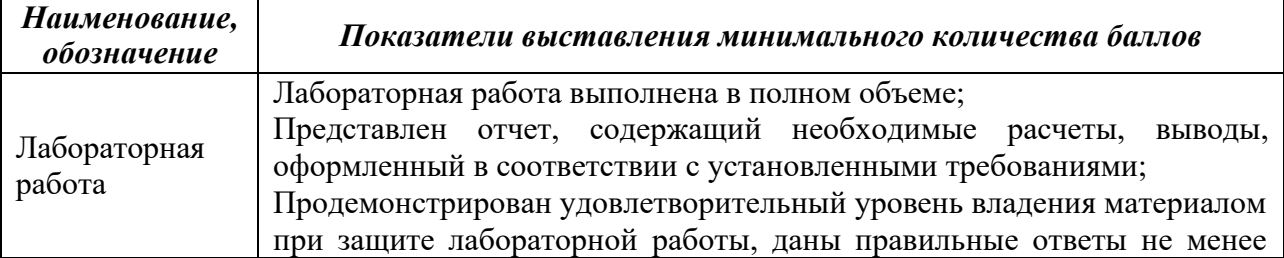

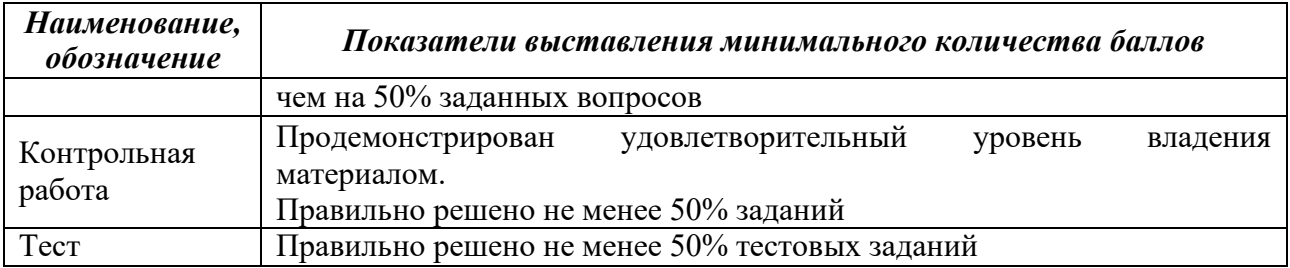

Промежуточная аттестация по дисциплине проводится в форме зачета, экзамена. Итоговая оценка по дисциплине может быть выставлена на основе результатов текущего контроля с использованием следующей шкалы:

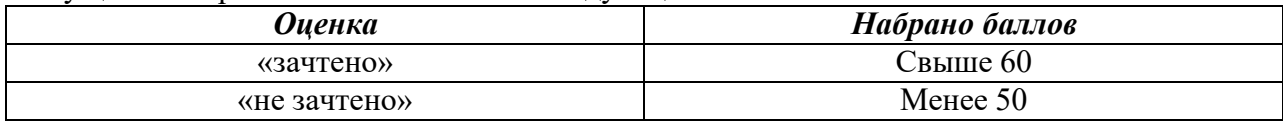

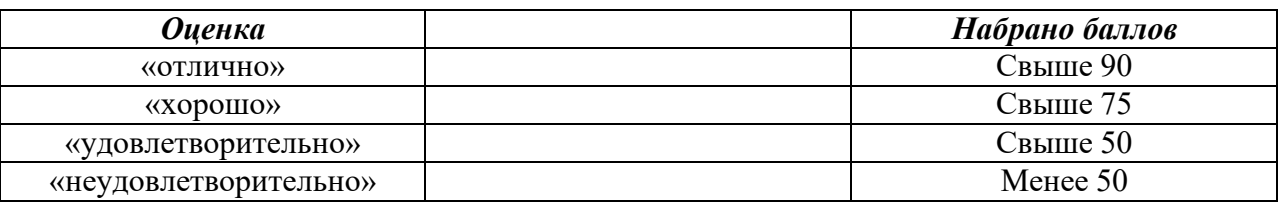

*Если сумма набранных баллов менее 50 – обучающийся не допускается до промежуточной аттестации.*

*Если сумма баллов составляет от 50 до 90 баллов, обучающийся допускается до зачета.*